# Capítulo 5 Camada de enlace e redes locais

#### Nota sobre o uso destes slides ppt:

Estamos disponibilizando estes slides gratuitamente a todos (professores, alunos, leitores). Eles estão em formato do PowerPoint para que você possa incluir, modificar e excluir slides (incluindo este) e o conteúdo do slide, de acordo com suas necessidades. Eles obviamente representam muito trabalho da nossa parte. Em retorno pelo uso, pedimos apenas o seguinte:

 Se você usar estes slides (por exemplo, em sala de aula) sem muita alteração, que mencione sua fonte (afinal, gostamos que as pessoas usem nosso livro!).

Se você postar quaisquer slides sem muita alteração em um site Web, que informe que eles foram adaptados dos (ou talvez idênticos aos) nossos slides, e inclua nossa nota de direito autoral desse material.

Obrigado e divirta-se! JFK/KWR

Todo o material copyright 1996-2009 J. F Kurose e K. W. Ross, Todos os direitos reservados

### **REDES DE COMPUTADORES** E A INTERNET S'edicão

Uma Abordagem Top-Down

PEARSON

KUROSS<br>|<br>ROSSS

moi

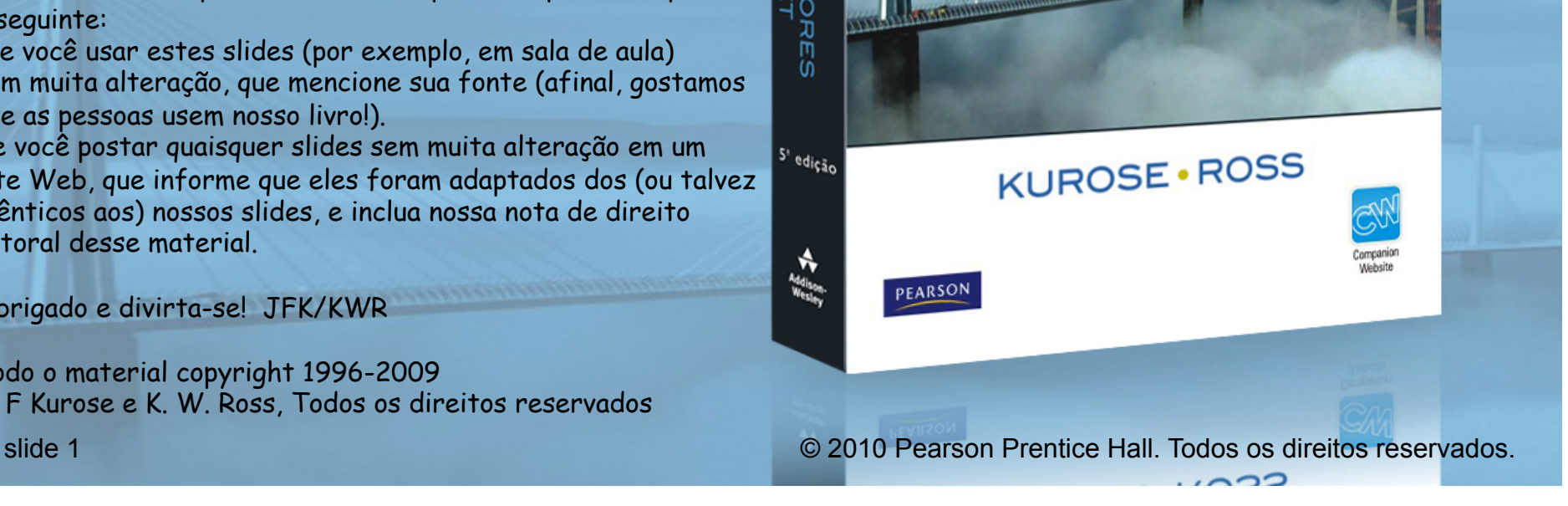

Capítulo 5: A camada de enlace

Objetivos do capítulo:

- ❒ entender os princípios por trás dos serviços da camada de enlace de dados:
	- ❍ detecção e correção de erro
	- ❍ Compartilhamento de um canal de broadcast: acesso múltiplo
	- ❍ endereçamento da camada de enlace
	- ❍ transferência de dados confiável, controle de fluxo: feito!
- ❒ instanciação e implementação de várias tecnologias da camada de enlace

# Camada de enlace

- ❒ 5.1 Introdução e serviços
- ❒ 5.2 Detecção e correção de erros
- ❒ 5.3 Protocolos de acesso múltiplo
- ❒ 5.4 Endereçamento na camada de enlace
- ❒ 5.5 Ethernet
- ❒ 5.6 Comutadores de camada de enlace
- $\Box$  5.7 PPP
- ❒ 5.8 Virtualização de enlace: MPLS
- ❒ 5.9 Um dia na vida de uma solicitação de página Web

# Camada de enlace: introdução

### Alguma terminologia:

- ❒ hospedeiros e roteadores são **nós**
- ❒ canais de comunicação que se conectam a nós adjacentes pelo caminho de comunicação são **enlaces** 
	- ❍ enlaces com fio
	- ❍ enlaces sem fio
	- ❍ LANs
- ❒ pacote na camada-2 é um **quadro,** encapsula datagrama

**Camada de enlace de dados** tem a responsabilidade de transferir um datagrama de um nó ao nó adjacente por um enlace.

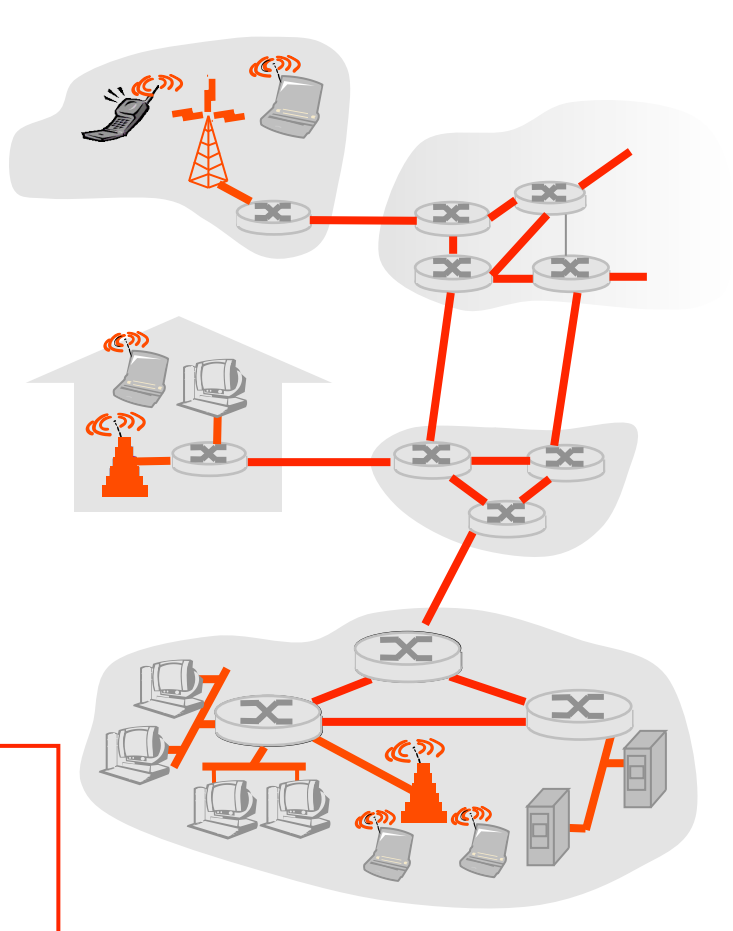

## Serviços da camada de enlace

### ❒ enquadramento, acesso ao enlace:

- ❍ encapsula datagrama no quadro, incluindo cabeçalho, trailer
- ❍ acesso ao canal de meio compartilhado
- ❍ endereços "MAC" usados nos cabeçalhos de quadro para identificar origem, destino
	- diferente do endereço IP!

### ❒ entrega confiável entre nós adjacentes

- ❍ já aprendemos a fazer isso (Capítulo 3)!
- ❍ raramente usado em enlace com pouco erro de bit (fibra, alguns pares trançados)
- ❍ enlaces sem fio: altas taxas de erro
	- P: Por que confiabilidade em nível de enlace e fim a fim?

### ❒ controle de fluxo:

❍ controle entre nós de emissão e recepção adjacentes

### ❒ detecção de erro:

- ❍ erros causados por atenuação de sinal, ruído.
- ❍ receptor detecta presença de erros:
	- pede ao remetente para retransmitir ou descarta quadro

#### ❒ correção de erro:

❍ receptor identifica e corrige erro(s) de bit sem lançar mão da retransmissão

### ❒ half-duplex e full-duplex

❍ com half-duplex, os nós nas duas extremidades do enlace podem transmitir, mas não ao mesmo tempo

Onde é implementada a camada de enlace?

- em todo e qualquer hosp.
- ❒ camada de enlace implementada no "adaptador" (ou placa de interface de rede, NIC)
	- ❍ placa Ethernet, placa PCMCI, placa 802.11
	- ❍ implementa camada de enlace, física
- ❒ conecta aos barramentos de sistema do hospedeiro
- ❒ combinação de hardware, software, firmware

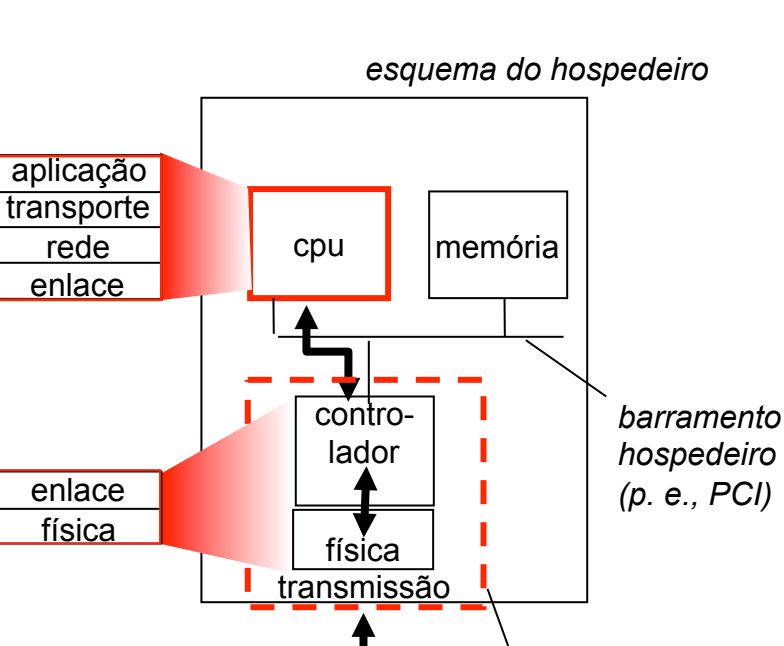

*placa adaptadora* 

*de rede* 

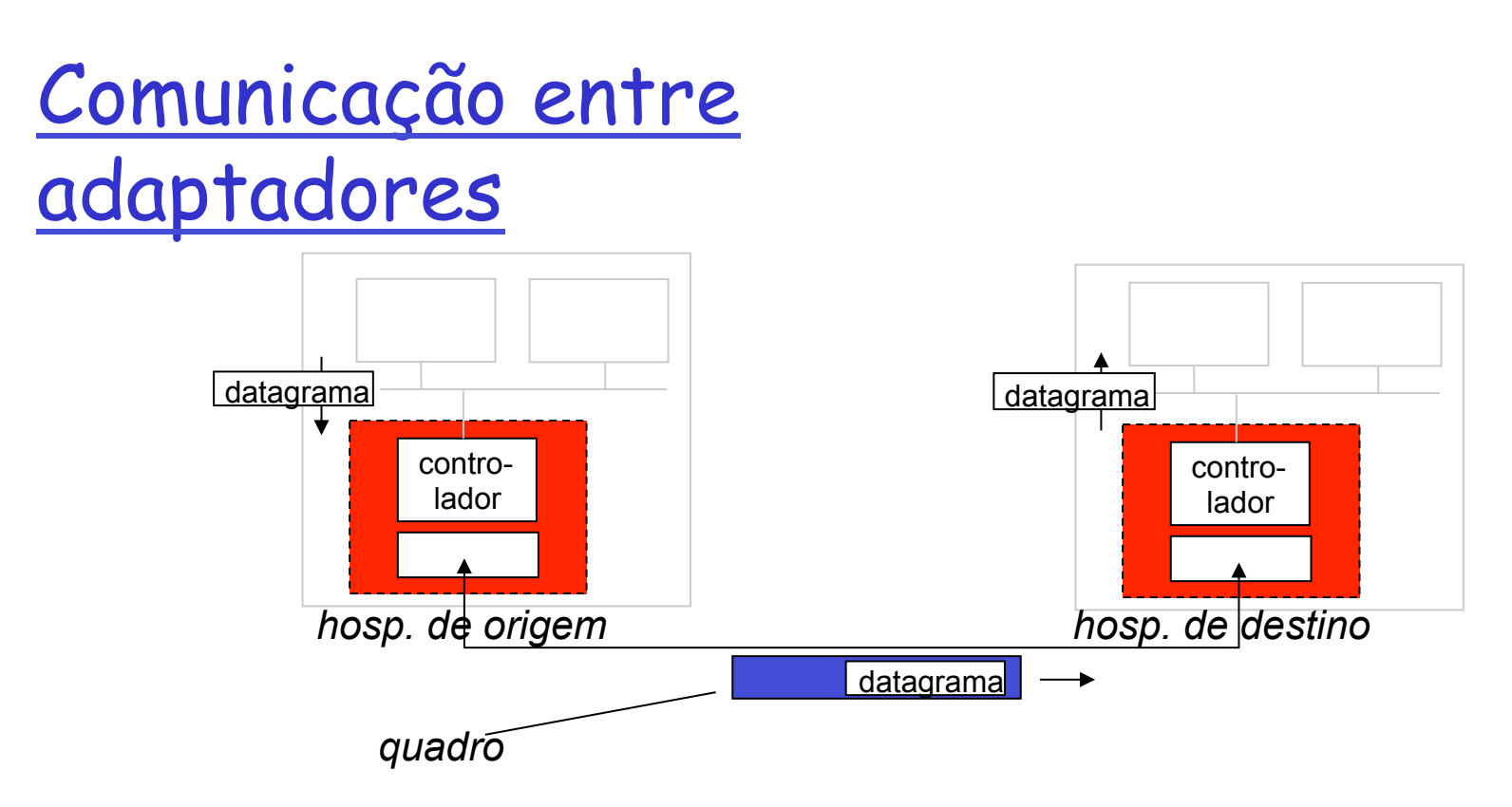

- ❒ lado emissor:
	- ❍ encapsula datagrama no quadro
	- ❍ inclui bits de verificação de erro, rdt, controle de fluxo etc.

### ❒ lado receptor

- ❍ procura erros, rdt, controle de fluxo etc.
- ❍ extrai datagrama, passa para camada superior no lado receptor

# Camada de enlace

- ❒ 5.1 Introdução e serviços
- ❒ 5.2 Detecção e correção de erros
- ❒ 5.3 Protocolos de acesso múltiplo
- ❒ 5.4 Endereçamento na camada de enlace
- ❒ 5.5 Ethernet
- ❒ 5.6 Comutadores de camada de enlace
- $\Box$  5.7 PPP
- ❒ 5.8 Virtualização de enlace: MPLS
- ❒ 5.9 Um dia na vida de uma solicitação de página Web

### Detecção de erros

EDC = Bits de detecção e correção de erros (redundância) D = Dados protegidos por verificação de erro, podem incluir campos de cabeçalho

Detecção de erro não 100% confiável!

- protocolo pode perder alguns erros, mas raramente
- maior campo EDC gera melhor detecção e correção

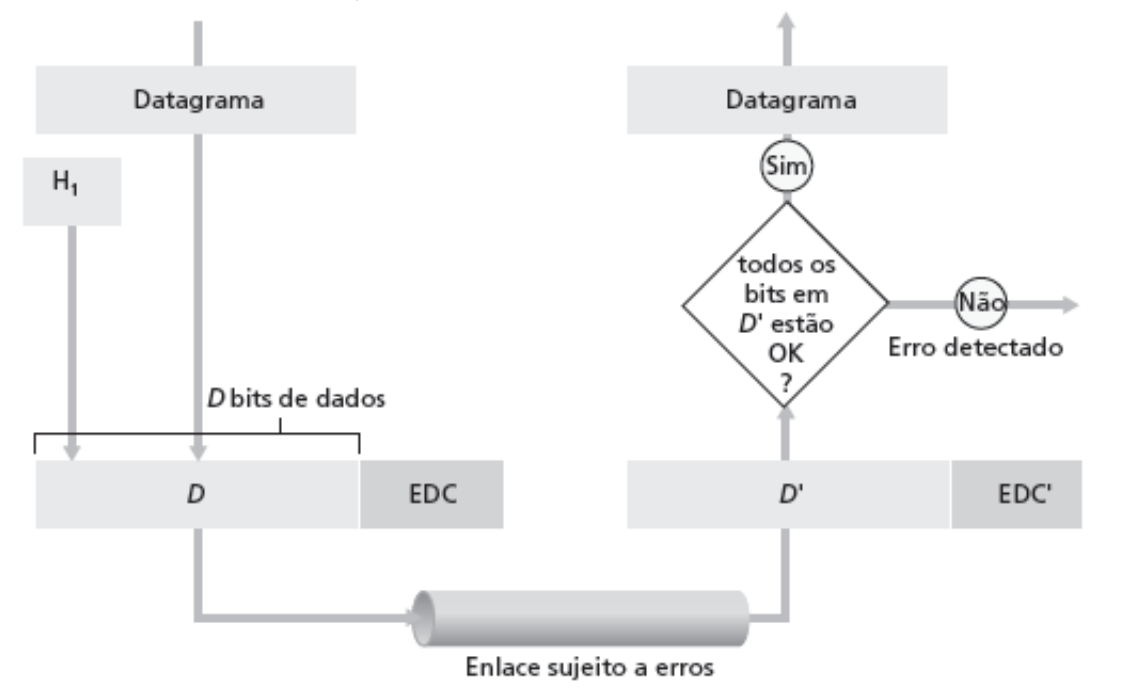

## Verificação de paridade

### Paridade bidimensional**:**

**Detecta e corrige erros de único bit**

### Paridade de único bit:

#### **Detecta erros de único bit**

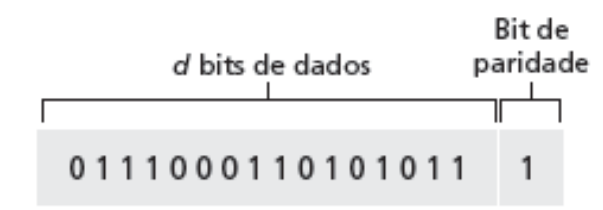

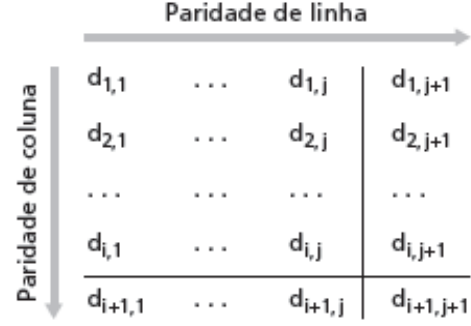

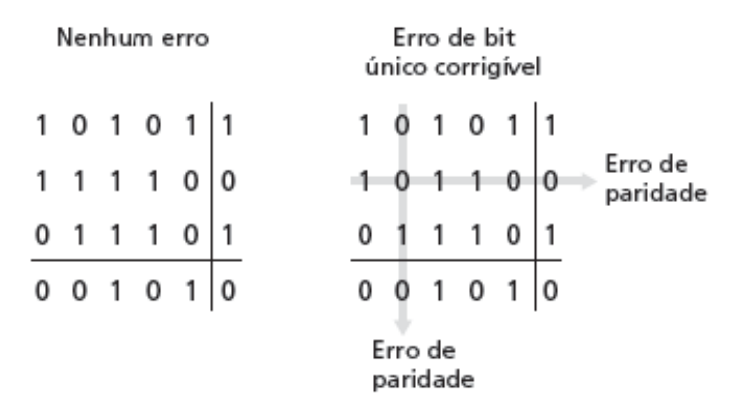

Soma de verificação da Internet (análise)

Objetivo: detectar "erros" (p. e., bits invertidos) no pacote transmitido (nota: usada somente na camada de transporte)

### Emissor:

- ❒ trata conteúdo do segmento como sequência de inteiros de 16 bits
- ❒ soma de verificação: adição (soma no complemento de 1) do conteúdo do segmento
- ❒ emissor colocar valor da soma de verificação no campo de soma de verificação UDP

#### **Receptor:**

- ❒ calcula soma de verificação do segmento recebido
- ❒ verifica se soma de verificação calculada é igual ao valor do campo de soma de verificação:
	- ❍ NÃO erro detectado
	- O SIM nenhum erro<br>detectado. Mas pode haver erros, apesar disso?

# Soma de verificação: verificação de redundância cíclica

- ❒ veja bits de dados, D, como um número binário
- ❒ escolha padrão de bits r + 1 (gerador), G
- ❒ objetivo: escolher r bits de CRC, R, tal que
	- $\circ$  < D, R> exatamente divisível por G (módulo 2)
	- ❍ receptor sabe G, divide <D,R> por G. Se resto diferente de zero: erro detectado!
	- ❍ pode detectar todos os erros em rajada menores que r + 1 bits
- ❒ muito usada na prática (Ethernet, 802.11 WiFi, ATM)

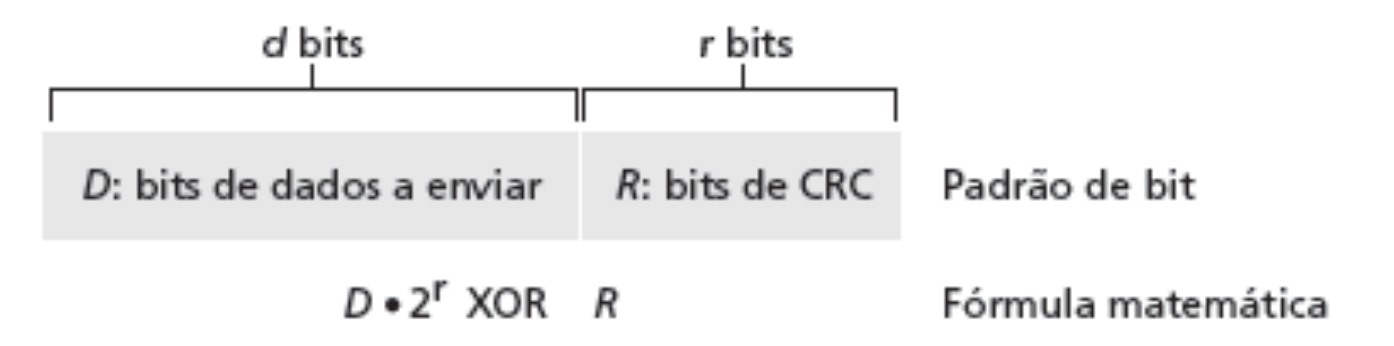

# Exemplo de CRC

Queremos:

 $D \cdot 2^{r}$  XOR R =  $nG$ de modo equivalente:  $D \cdot 2^r = nG XOR R$ de modo equivalente: se dividirmos D . 2r por G, queremos resto R

$$
R = \text{resto}[\frac{D \cdot 2^r}{G}]
$$

$$
\begin{array}{c}\n 101011 \\
\hline\n 1001 \rightarrow 000 \\
\hline\n 1001 \rightarrow 000 \\
\hline\n 1010 \\
\hline\n 1010 \\
\hline\n 110 \\
\hline\n 110 \\
\hline\n 1100 \\
\hline\n 1001 \\
\hline\n 1010 \\
\hline\n 1010 \\
\hline\n 1010 \\
\hline\n 1001 \\
\hline\n 011 \\
\hline\n 011 \\
\hline\n 011 \\
\hline\n 011 \\
\hline\n\end{array}
$$

## Camada de enlace

- ❒ 5.1 Introdução e serviços
- ❒ 5.2 Detecção e correção de erros
- ❒ 5.3 Protocolos de acesso múltiplo
- ❒ 5.4 Endereçamento na camada de enlace
- ❒ 5.5 Ethernet
- ❒ 5.6 Comutadores de camada de enlace
- $\Box$  5.7 PPP
- ❒ 5.8 Virtualização de enlace: MPLS
- ❒ 5.9 Um dia na vida de uma solicitação de página Web

Enlaces e protocolos de acesso múltiplo

### Dois tipos de "enlaces":

- ❒ ponto a ponto
	- ❍ PPP para acesso discado
	- ❍ enlace ponto a ponto entre comutador Ethernet e hospedeiro
- ❒ broadcast (fio ou meio compartilhado)
	- ❍ Ethernet à moda antiga
	- ❍ HFC anterior
	- ❍ LAN sem fio 802.11

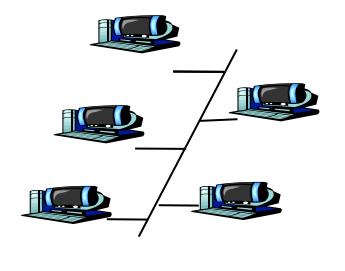

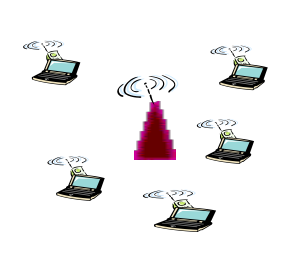

fio compartilhado (p. e., Ethernet cabeado)

RF compartilhada (p. e., WiFi 802.11)

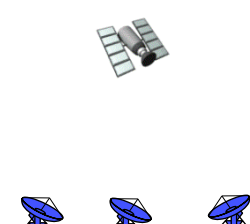

RF compartilhada (satélite)

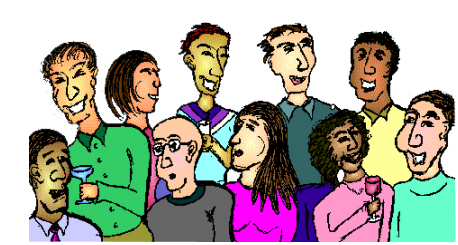

humanos em uma festa (ar e acústica compartilhados)

# Protocolos de acesso múltiplo

- ❒ único canal de broadcast compartilhado
- ❒ duas ou mais transmissões simultâneas por nós: interferência
	- ❍ colisão se o nó recebe dois ou mais sinais ao mesmo tempo

### protocolo de acesso múltiplo

- ❒ algoritmo distribuído que determina como os nós compartilham canal, ou seja, determinam quando o nó pode transmitir
- ❒ comunicação sobre compartilhamento de canal deve usar o próprio canal!

❍ nenhum canal fora-de-banda para coordenação

Protocolo de acesso múltiplo ideal

Canal de broadcast de velocidade R bps

- 1. quando um nó quer transmitir, ele pode enviar na velocidade R.
- 2. quando M nós querem transmitir, cada um pode enviar na velocidade média de transmissão R/M
- 3. totalmente descentralizado:
	- ❍ nenhum nó especial para coordenar transmissões
	- ❍ nenhuma sincronização de clocks, intervalos
- 4. simples

Protocolos MAC: uma taxonomia

### Três classes gerais:

❒ Particionamento de canal

- ❍ divide o canal em "pedaços menores" (intervalos de tempo, frequência, código)
- ❍ aloca pedaço ao nó para uso exclusivo
- ❒ Acesso aleatório
	- ❍ canal não dividido, permite colisões
	- ❍ "recupera" de colisões

### ❒ "Revezando"

❍ os nós se revezam, mas os nós com mais a enviar podem receber mais tempo

# Protocolos MAC de particionamento de canal: TDMA

### TDMA: Time Division Multiple Access

- ❒ acesso ao canal em "rodadas"
- ❒ cada estação recebe intervalo de tamanho fixo (tamanho = tempo transm. pacote) a cada rodada
- ❒ intervalos não usados ficam ociosos
- ❒ exemplo: LAN de 6 estações, 1, 3, 4 têm pacote, intervalos 2, 5, 6 ociosos

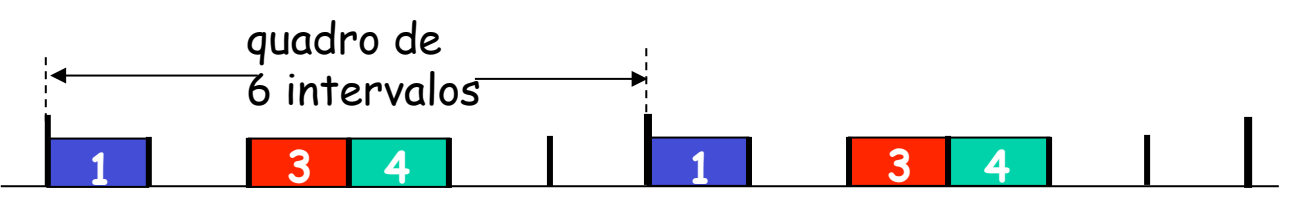

# Protocolos MAC de particionamento de canal: FDMA

- FDMA: Frequency Division Multiple Access
- ❒ espectro do canal dividido em bandas de frequência
- ❒ cada estação recebe banda de frequência fixa
- ❒ tempo de transmissão não usado nas bandas de frequência fica ocioso
- ❒ exemplo: LAN de 6 estações, 1, 3, 4 têm pacote, bandas de frequência 2, 5, 6 ociosas

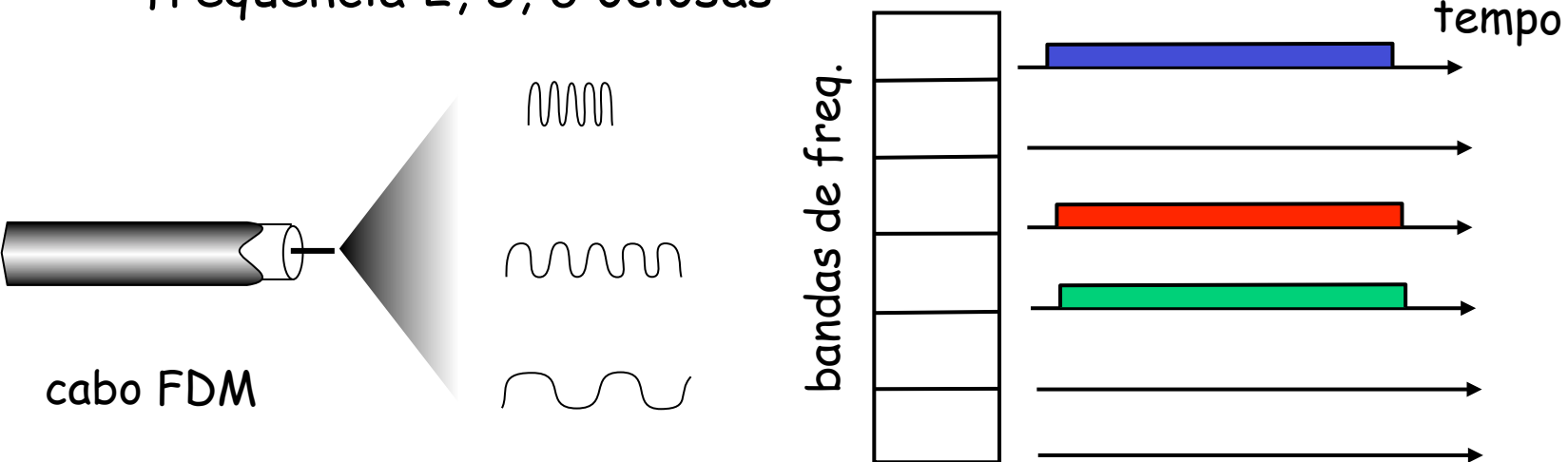

# Protocolos de acesso aleatório

❒ Quando o nó tem um pacote a enviar

- ❍ transmite na velocidade de dados R total do canal.
- ❍ sem coordenação a priori entre os nós
- ❒ dois ou mais nós transmitindo ➜ "colisão",
- ❒ protocolo MAC de acesso aleatório especifica:
	- ❍ como detectar colisões
	- ❍ como recuperar-se de colisões (p. e., via retransmissões adiadas)
- ❒ Exemplos de protocolos MAC de acesso aleatório:
	- ❍ slotted ALOHA
	- ❍ ALOHA
	- ❍ CSMA, CSMA/CD, CSMA/CA

# Slotted ALOHA

#### Suposições:

- ❒ todos os quadros do mesmo tamanho
- ❒ tempo dividido em intervalos de mesmo tamanho (tempo para transmitir 1 quadro)
- ❒ nós começam a transmitir somente no início dos intervalos
- ❒ nós são sincronizados
- ❒ se 2 ou mais nós transmitem no intervalo, todos os nós detectam colisão

#### Operação:

- ❒ quando nó obtém quadro novo, transmite no próximo intervalo
	- ❍ se não há colisão: nó pode enviar novo quadro no próximo intervalo
	- ❍ se há colisão: nó retransmite quadro em cada intervalo subsequente com prob. até que haja sucesso

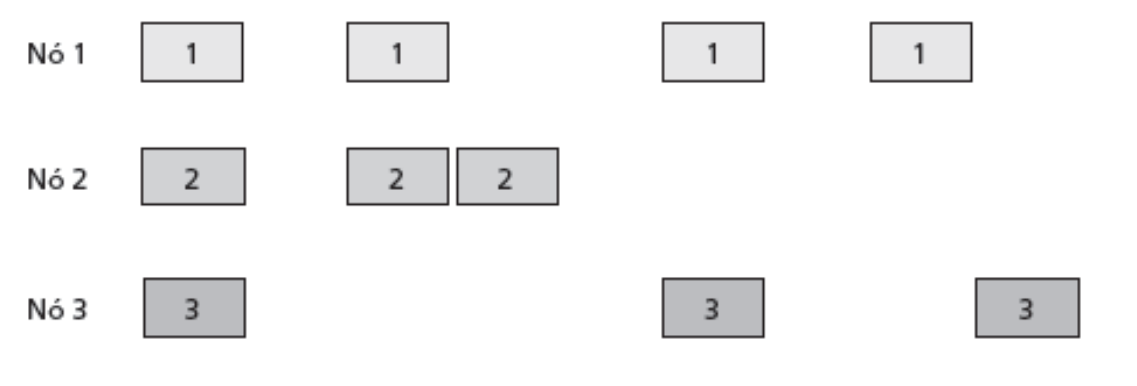

⊫ Tempo ``C``|``E``|``C``|``S``|``E``|``C``|``E``| `s`  $\mathsf{s}$ 

### Prós

#### ❒ único nó ativo pode transmitir continuamente na velocidade plena do canal

❒ altamente descentralizado: somente intervalos nos nós precisam estar em sincronismo

❒ simples

### Contras

- ❒ colisões, intervalos desperdiçados
- ❒ intervalos ociosos
- ❒ nós podem ser capazes de detectar colisão em menos tempo do que para transmitir pacote
- ❒ sincronismo de clock

# Eficiência do Slotted Aloha

**Eficiência**: fração durante longo tempo de intervalos bem sucedidos (muitos nós, todos com muitos quadros para enviar)

- ❒ suponha: N nós com muitos quadros a enviar, cada um transmitindo no intervalo com probabilidade p
- ❒ prob de um nó ter sucesso em um intervalo = p(1-p)**N-1**
- ❒ prob de qualquer nó ter sucesso = Np(1-p)**N-1**

❒ eficiência máxima: ache p\* que maximiza Np(1-p)**N-1**

❒ para muitos nós, com limite de Np\*(1-p\*)**N-1**  enquanto N tende a infinito, temos: Eficiência máxima = 1/e = 0,37

Na melhor das *hipóteses:* canal usado para transmissões hipóteses: canal usado<br>para transmissões<br>úteis 37% do tempo!

## ALOHA puro (não slotted)

- ❒ Aloha não slotted: mais simples, sem sincronismo
- ❒ quando quadro chega primeiro
	- ❍ transmite imediatamente
- ❒ probabilidade de colisão aumenta:
	- $\circ$  quadro enviado em t<sub>o</sub> colide com outros quadros enviados em  $[t<sub>0</sub>-1,t<sub>0</sub>+1]$

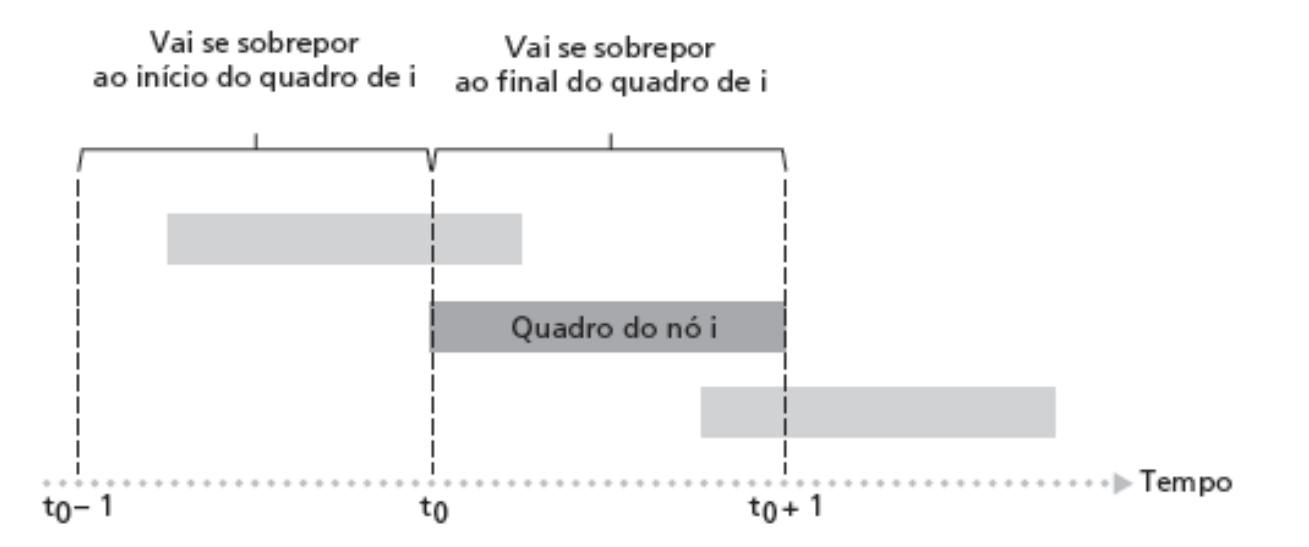

# Eficiência do Aloha puro

P(sucesso por determinado nó) = P(nó transmite) P(nenhum outro nó transmite em  $[p_0-1,p_0]$ . P(nenhum outro nó transmite em  $[p_0-1,p_0]$  $= p \cdot (1-p)^{N-1} \cdot (1-p)^{N-1}$ **<sup>=</sup>** p . (1-p)**2(N-1)**

… escolhendo p ideal e depois considerando n -> infinito ...

 $= 1/(2e) = 0.18$ 

### ainda pior que slotted Aloha!

CSMA (Carrier Sense Multiple Access)

**CSMA**: ouça antes de falar:

se perceber canal ocioso: transmite quadro inteiro

- ❒ se perceber canal ocupado, adia transmissão
- ❒ analogia humana: não interrompa os outros!

# Colisões CSMA

colisões ainda podem ocorrer: atraso de propagação significa que dois nós podem não ouvir a transmissão um do outro

#### colisão:

tempo de transmissão de pacote inteiro desperdiçado

#### nota:

papel da distância & atraso de propagação determinando probabilidade de colisão

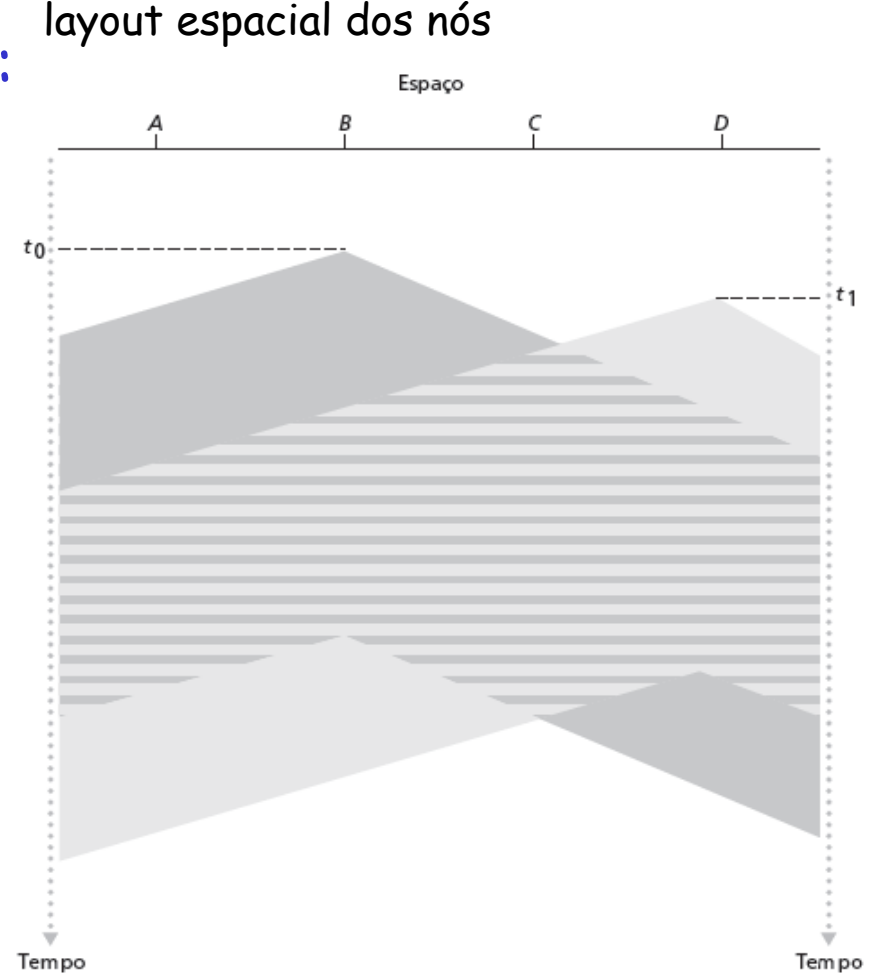

CSMA/CD (Collision Detection)

- CSMA/CD: detecção de portadora, adiada como no CSMA
	- ❍ colisões detectadas dentro de pouco tempo
	- ❍ transmissões colidindo abortadas, reduzindo desperdício do canal
- ❒ detecção de colisão:
	- ❍ fácil em LANs com fio: mede intensidades de sinal, compara sinais transmitidos, recebidos
	- ❍ difícil nas LANs sem fio: intensidade do sinal recebido abafada pela intensidade da transmissão local
- ❒ analogia humana: o interlocutor educado

## Detecção de colisão CSMA/CD

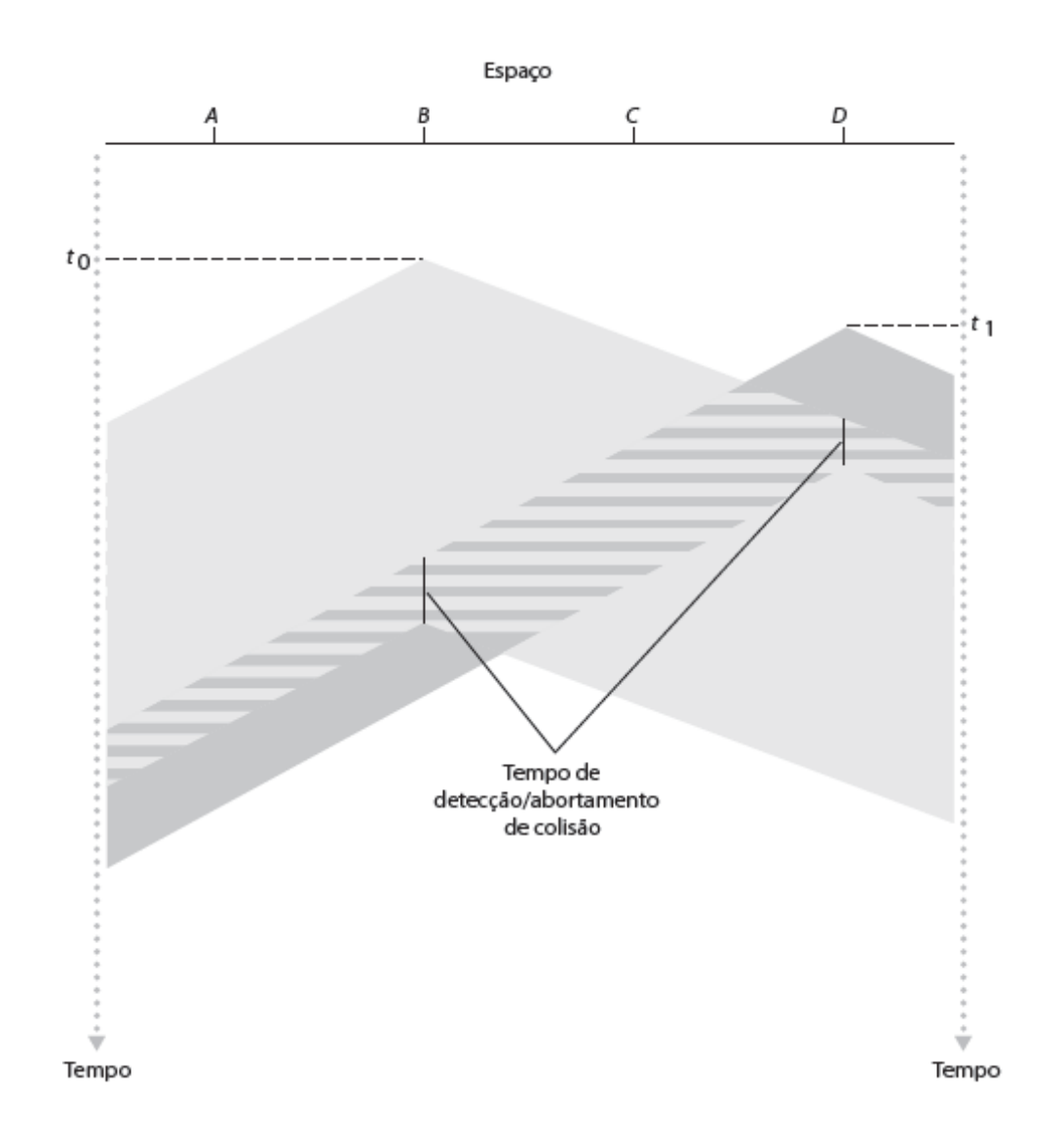

# "Revezando" protocolos MAC

protocolos MAC de particionamento de canal:

- ❍ compartilham canal de modo eficaz e justo com alta carga
- ❍ ineficaz com baixa carga: atraso no acesso ao canal, 1/N largura de banda alocada mesmo que apenas 1 nó ativo!

Protocolos MAC de acesso aleatório

- ❍ eficaz com baixa carga: único nó pode utilizar o canal totalmente
- ❍ alta carga: sobrecarga de colisão
- "revezando" protocolos

procure o melhor dos dois mundos!

### Polling (seleção):

- ❒ nó mestre "convida" nós escravos a alterarem a transmissão
- ❒ normalmente usado com dispositivos escravos "burros"
- ❒ preocupações:
	- ❍ sobrecarga da seleção
	- ❍ latência
	- ❍ único ponto de falha (mestre)

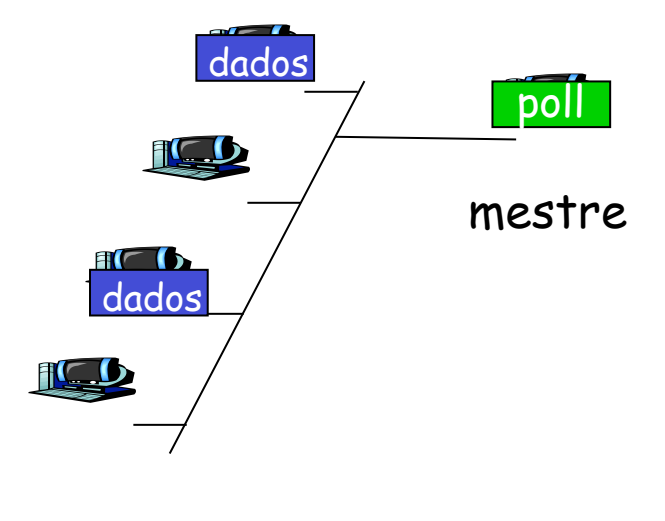

escravos

### Passagem de permissão:

- ❒ **permissão** de controle passada de um nó para o próximo sequencialmente.
- ❒ mensagem de permissão
- ❒ preocupações:
	- ❍ sobrecarga da permissão
	- ❍ latência
	- ❍ único ponto de falha (permissão)

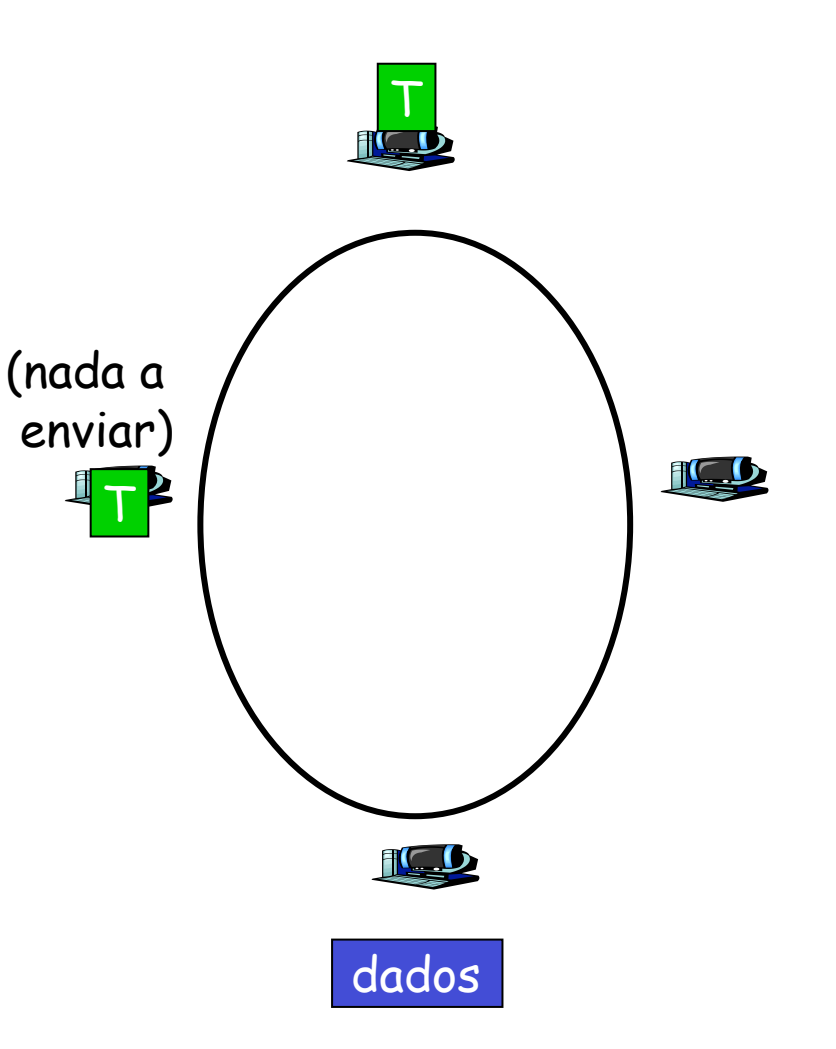

### Resumo de protocolos MAC

- ❒ particionamento de canal, por tempo, frequência ou código
	- ❍ Time Division, Frequency Division
- ❒ acesso aleatório (dinâmico),
	- ❍ ALOHA, S-ALOHA, CSMA, CSMA/CD
	- ❍ percepção de portadora: fácil em algumas tecnologias (com fio), difícil em outras (sem fio)
	- ❍ CSMA/CD usado na Ethernet
	- ❍ CSMA/CA usado na 802.11
- ❒ revezamento
	- ❍ polling do site central, passagem de permissão
	- ❍ Bluetooth, FDDI, IBM Token Ring

# Camada de enlace

- ❒ 5.1 Introdução e serviços
- ❒ 5.2 Detecção e correção de erros
- ❒ 5.3 Protocolos de acesso múltiplo
- ❒ 5.4 Endereçamento na camada de enlace
- ❒ 5.5 Ethernet
- ❒ 5.6 Comutadores de camada de enlace
- $\Box$  5.7 PPP
- ❒ 5.8 Virtualização de enlace: MPLS
- ❒ 5.9 Um dia na vida de uma solicitação de página Web
# Endereçamento MAC e ARP

# ❒ Endereço IP de 32 bits:

- ❍ endereço da camada de rede
- ❍ usado para obter datagrama até sub-rede IP de destino

## ❒ Endereço MAC (ou LAN ou físico ou Ethernet) :

- ❍ função: levar quadro de uma interface para outra interface conectada fisicamente (na mesma rede)
- ❍ Endereço MAC de 48 bits (para maioria das LANs)
	- queimado na ROM da NIC, às vezes também configurável por software

# Endereços de LAN e ARP

Cada adaptador na LAN tem endereço de LAN exclusivo

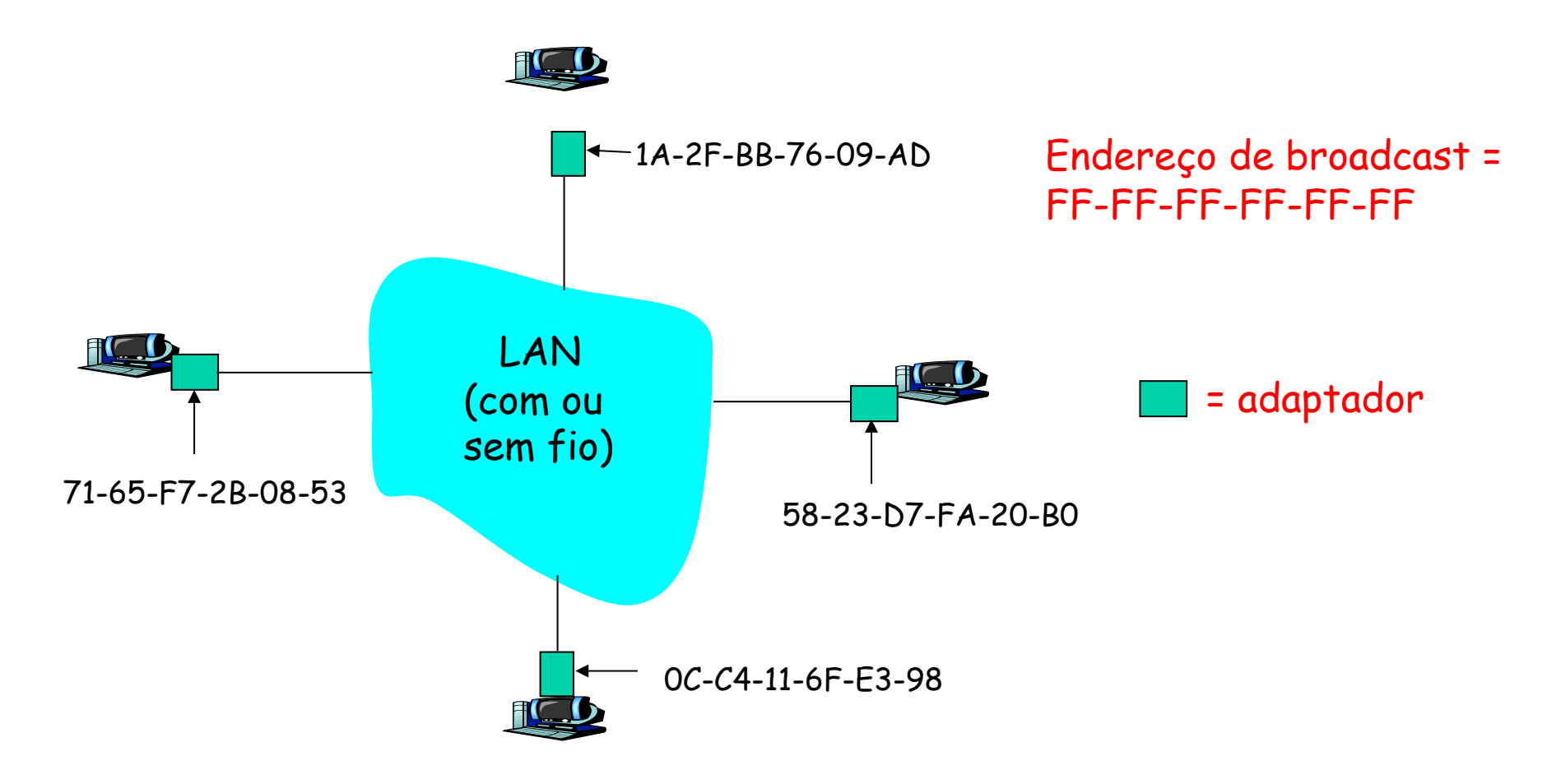

## Endereços de LAN (mais)

❒ alocação de endereço MAC administrada pelo IEEE

- ❒ fabricante compra parte do espaço de endereços MAC (para garantir exclusividade)
- ❒ analogia:

(a) Endereço MAC: como o CPF

- (b) Endereço IP: como o endereço postal
- ❒ endereço MAC plano ➜ portabilidade
	- ❍ pode mover placa de LAN de uma LAN para outra
- ❒ endereço IP hierárquico NÃO portável
	- ❍ endereço depende da sub-rede IP à qual o nó está conectado

# ARP: Address Resolution Protocol

Pergunta: Como determinar endereço MAC de B sabendo o endereço IP de B?

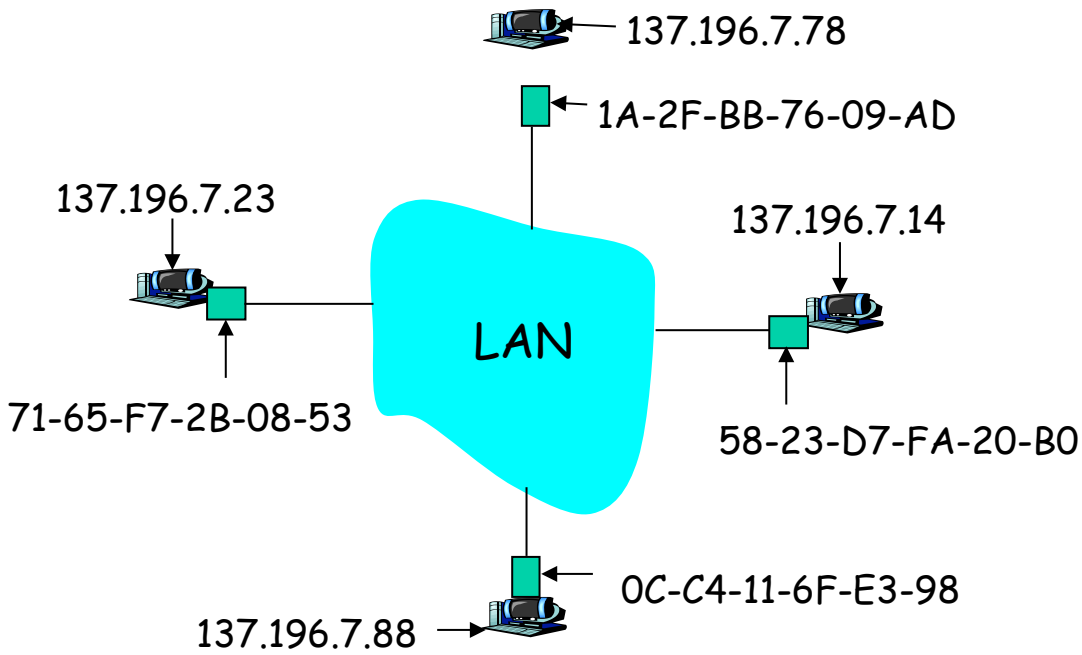

- ❒ Cada nó IP (hosp., roteador) na LAN tem tabela ARP
- ❒ Tabela ARP: mapeamentos de endereço IP/MAC para alguns nós da LAN <endereço IP; endereço MAC; TTL>
	- ❍ TTL (Time To Live): tempo após o qual o mapeamento de endereço será esquecido (normalmente, 20 min)

### Protocolo ARP: mesma LAN (rede)

- ❒ A quer enviar datagrama a B, e endereço MAC de B não está na tabela ARP de A.
- ❒ A envia por broadcast pacote de consulta ARP, contendo endereço IP de B
	- ❍ endereço MAC de destino  $=$   $FF$ - $FF$ - $FF$ - $FF$ - $FF$
	- ❍ todas as máquinas na LAN recebem consulta ARP
- ❒ B recebe pacote ARP, responde para A com seu endereço MAC (de B)
	- ❍ quadro enviado ao endereço MAC de A (unicast)

❒ A salva em cache par de endereços IP-para-MAC em sua tabela ARP até a informação expirar

> ❍ estado soft: informação que expira (desaparece) se não for renovada

### ❒ ARP é "plug-and-play":

❍ nós criam suas tabelas ARP sem intervenção do administrador de rede

# Endereçamento: roteando para outra LAN

acompanhamento: enviar datagrama de A para B via R suponha que A saiba o endereço IP de B

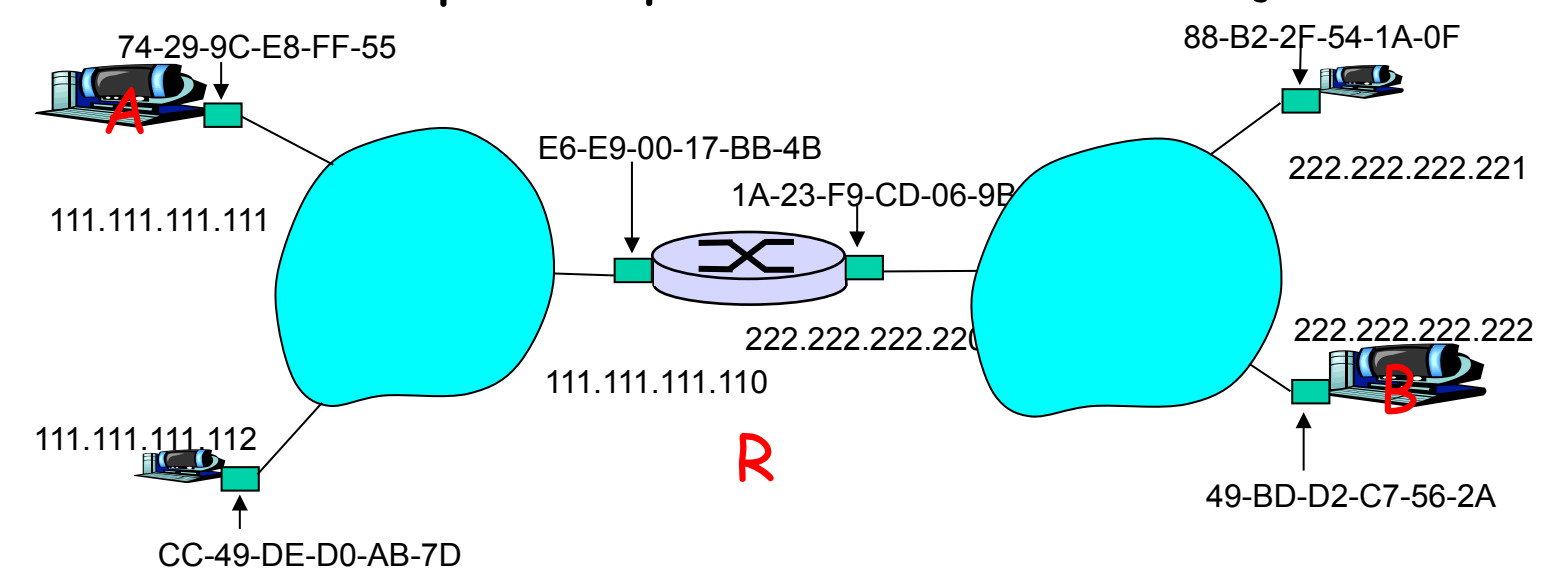

❒ duas tabelas ARP no roteador R, uma para cada rede IP (LAN)

- ❒ A cria datagrama IP com origem A, destino B
- ❒ A usa ARP para obter endereço MAC de R para 111.111.111.110
- ❒ A cria quadro da camada de enlace com endereço MAC de R como destino, quadro contém datagrama IP A-para-B
- ❒ NIC de A envia quadro ❒ NIC de R recebe quadro Este é um exemplo realmente importante – procure entender bem!
- ❒ R remove datagrama IP do quadro Ethernet, vê o seu destinado a B
- ❒ R usa ARP para obter endereço MAC de B
- ❒ R cria quadro contendo datagrama IP A-para-B e envia para B

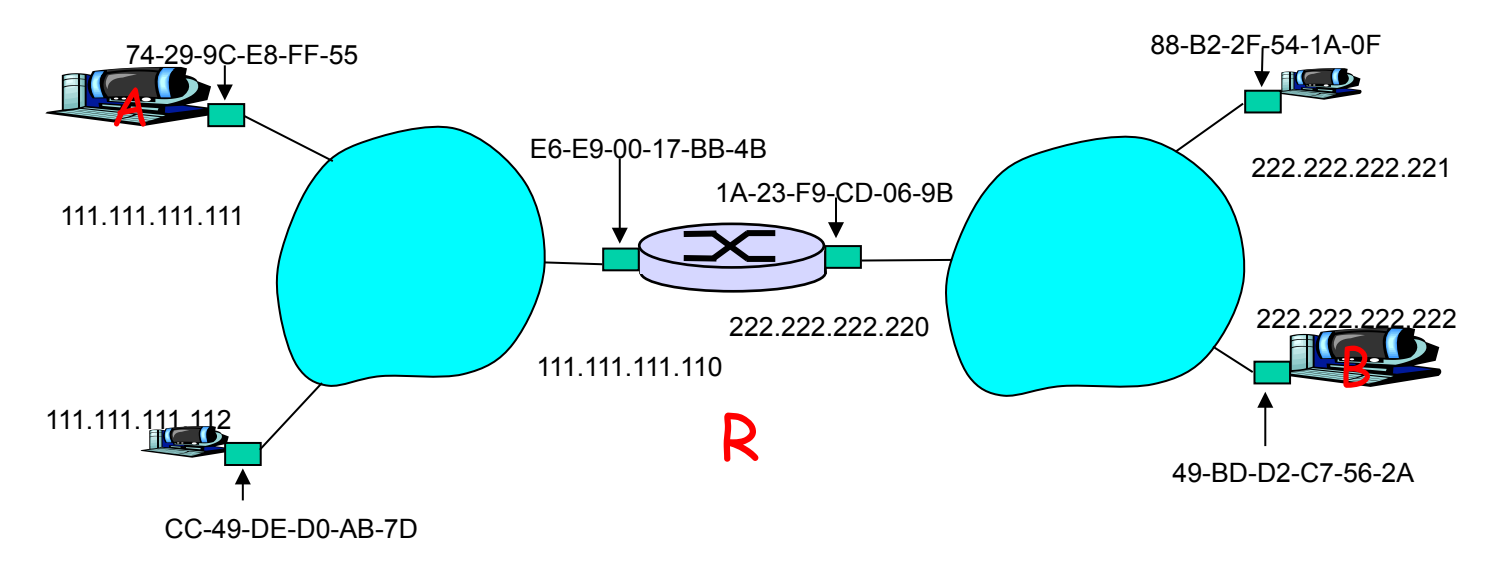

## Camada de enlace

- ❒ 5.1 Introdução e serviços
- ❒ 5.2 Detecção e correção de erros
- ❒ 5.3 Protocolos de acesso múltiplo
- ❒ 5.4 Endereçamento na camada de enlace
- ❒ 5.5 Ethernet
- ❒ 5.6 Comutadores de camada de enlace
- $\Box$  5.7 PPP
- ❒ 5.8 Virtualização de enlace: MPLS
- ❒ 5.9 Um dia na vida de uma solicitação de página Web

## Ethernet

#### Tecnologia de LAN com fio "dominante":

- ❒ barata: US\$ 20 para NIC
- ❒ primeira tecnologia de LAN utilizada em larga escala
- ❒ mais simples e mais barata que as LANs de permissão e ATM
- ❒ acompanhou corrida da velocidade: 10 Mbps 10 Gbps

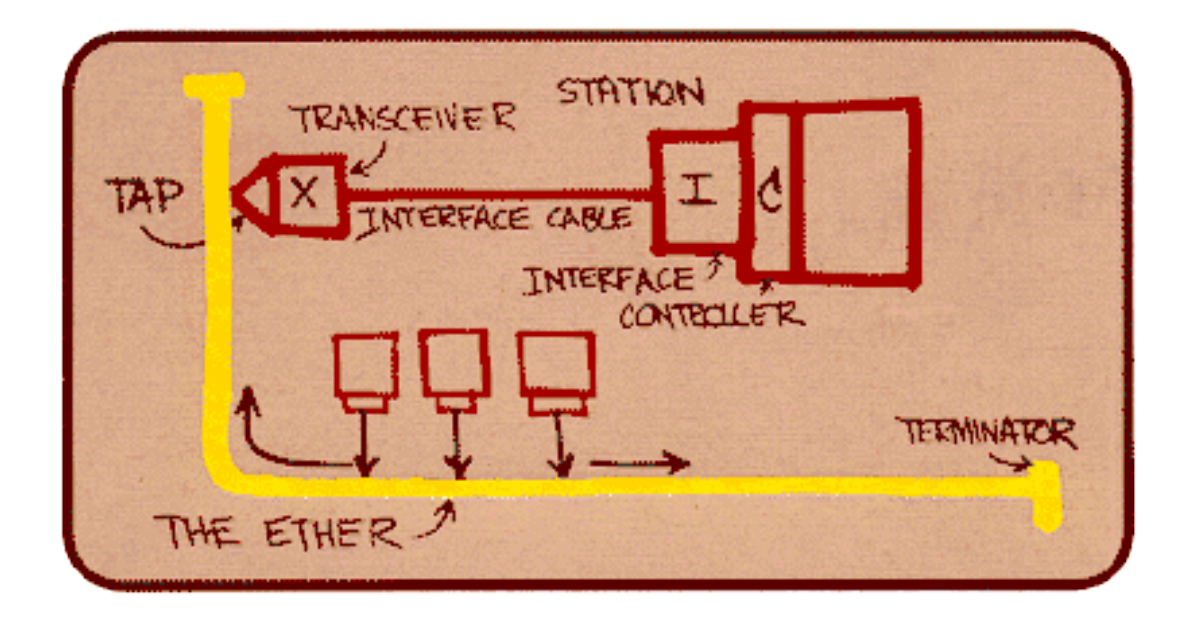

Projeto original da Ethernet de Metcalfe Topologia de estrela

- ❒ topologia de barramento popular até meados dos anos 90
	- ❍ todos os nós no mesmo domínio de colisão (podem colidir uns com os outros)
- ❒ hoje: topologia de estrela prevalece
	- ❍ comutador ativo no centro
	- ❍ cada "ponta" roda um protocolo Ethernet (separado) nós não colidem uns com os outros

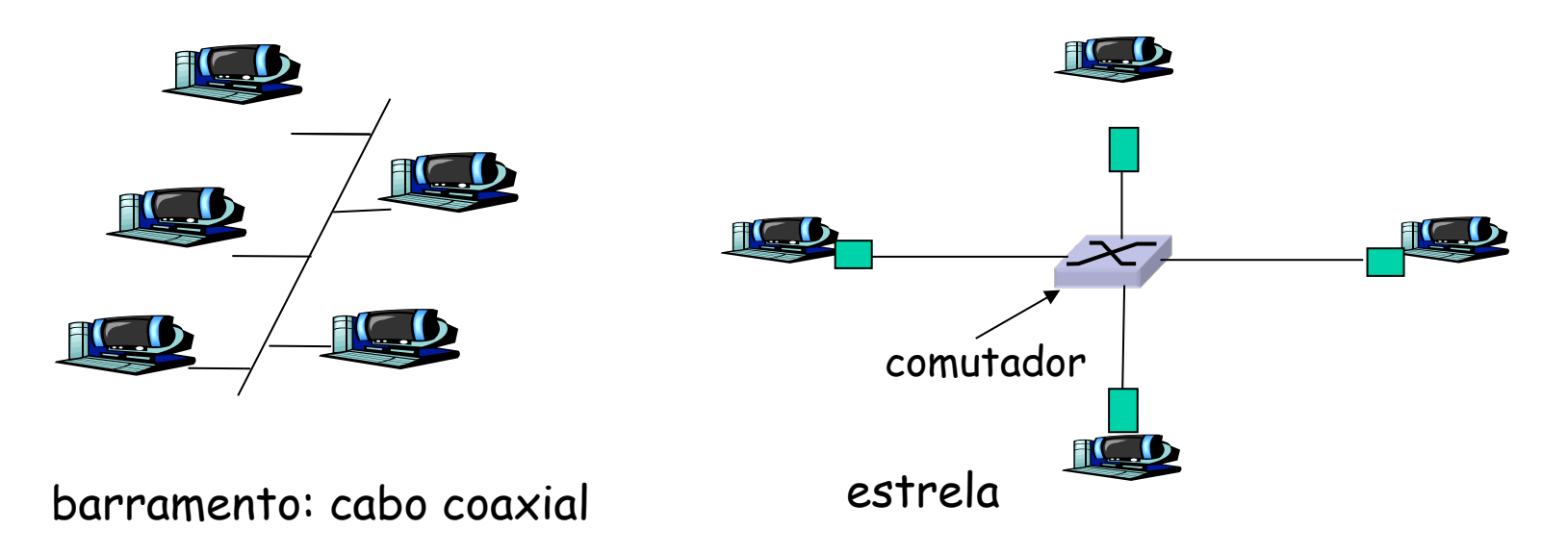

# Estrutura do quadro Ethernet

Adaptador enviando encapsula datagrama IP (ou outro pacote de protocolo da camada de rede) no quadro Ethernet

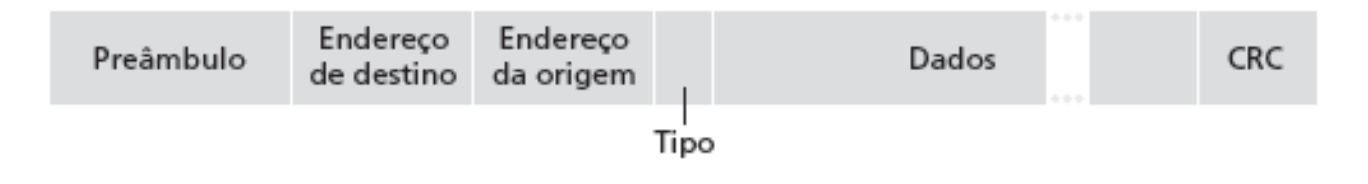

#### Preâmbulo:

- ❒ 7 bytes com padrão 10101010 seguido por um byte com padrão 10101011
- ❒ usado para sincronizar taxas de clock do receptor e emissor

#### ❒ Endereços: 6 bytes

❍ se adaptador recebe quadro com endereço de destino combinando, ou com endereço de broadcast (p. e., pacote ARP), passa dados do quadro ao protocolo da camada de rede

❍ caso contrário, adaptador descarta quadro

- ❒ Tipo: indica protocolo da camada mais alta (principalmente IP, mas outros são possíveis, p. e., Novell IPX, AppleTalk)
- ❒ CRC: verificado no receptor; se detectar erro, quadro é descartado

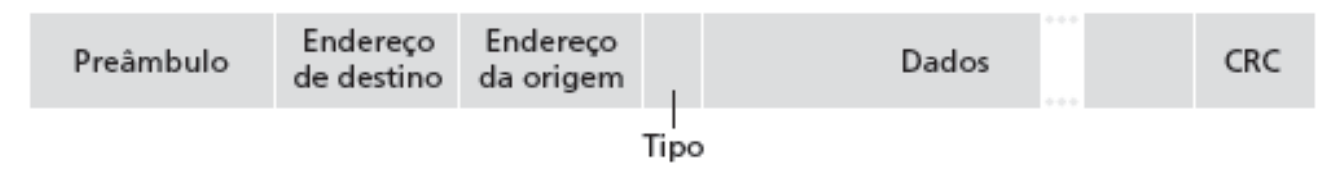

Ethernet: não confiável, sem conexão

- ❒ sem conexão: sem apresentação entre NICs de origem e destino
- ❒ não confiável: NIC de destino não envia confirmações ou não confirmações à NIC de origem
	- ❍ fluxo de datagramas passados à camada de rede pode ter lacunas (datagramas faltando)
	- ❍ lacunas serão preenchidas se aplicação estiver usando TCP
	- ❍ caso contrário, aplicação verá lacunas
- ❒ Protocolo MAC da Ethernet: CSMA/CD não slotted

# Algoritmo CSMA/CD da Ethernet

- 1. NIC recebe datagrama da camada de rede e cria quadro
- 2. Se NIC sentir canal ocioso, inicia transmissão do quadro; canal ocupado, espera até estar ocioso, depois transmite
- 3. Se NIC transmitir quadro inteiro sem detectar outra transmissão, NIC terminou com o quadro!
- 4. Se NIC detectar outra transmissão enquanto transmite, aborta e envia sinal de congestionamento
- 5. Depois de abortar, NIC entra em **backoff exponencial**: após <sup>m</sup> colisões, NIC escolhe K aleatoriamente dentre {0,1,2,…,2**m-1**}. NIC espera K · 512 tempos de bit, retorna à Etapa 2

## CSMA/CD da Ethernet (mais)

Sinal de congestionamento:

cuide para que todos os outros transmissores saibam da colisão; 48 bits

Tempo de bit: 0,1 µs para Ethernet de 10 Mbps; para K = 1023, tempo de espera cerca de 50 ms

Veja/interaja com applet Java no site Web da AWL: altamente recomendado!

#### Backoff exponencial:

- Objetivo: adaptar tentativas de retransmissão à carga estimada
	- ❍ carga pesada: espera aleatória será maior
- ❒ primeira colisão: escolha K a partir de  $\{0,1\}$ ; atraso é K $\cdot$  512 tempos de transmissão de bit
- ❒ após segunda colisão: escolha K dentre {0,1,2,3}…
- ❒ após dez colisões, escolha K dentre {0,1,2,3,4,…,1023}

# Eficiência do CSMA/CD

- $\Box$  T<sub>prop</sub> = atraso máx. propag. entre 2 nós na LAN
- $\Box$  t<sub>trans</sub> = tempo para transmitir quadro de tamanho máximo

$$
ef ici\^encia = \frac{1}{1 + 5t_{\text{prop}}/t_{\text{trans}}}
$$

- ❒ eficiência vai para 1
	- o quando t<sub>prop</sub> vai para 0
	- $\circ$  quando  $t_{trans}$  vai para infinito
- ❒ melhor desempenho que ALOHA: é simples, barato, descentralizado!

Padrões Ethernet 802.3: camadas de enlace e física

❒ muitos padrões Ethernet diferentes

- ❍ protocolo MAC e formato de quadro comuns
- ❍ diferentes velocidades: 2 Mbps, 10 Mbps, 100 Mbps, 1Gbps, 10G bps
- ❍ diferentes meios da camada física: fibra, cabo

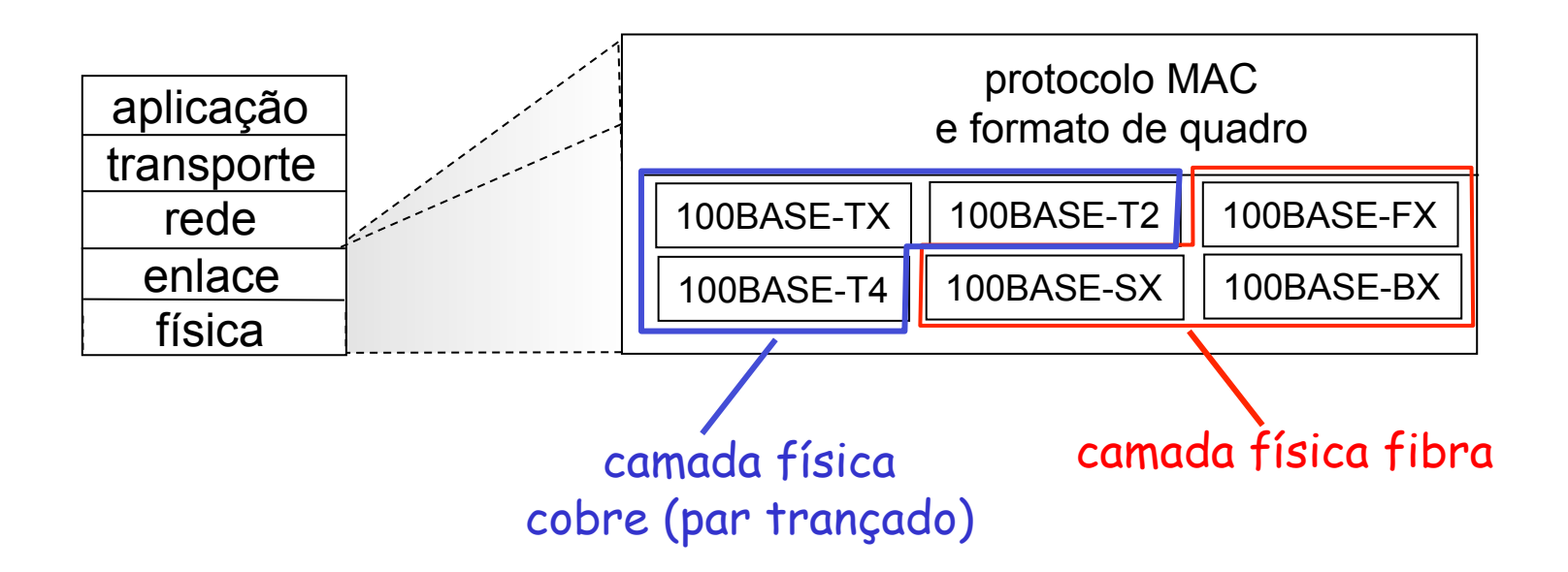

# Codificação Manchester

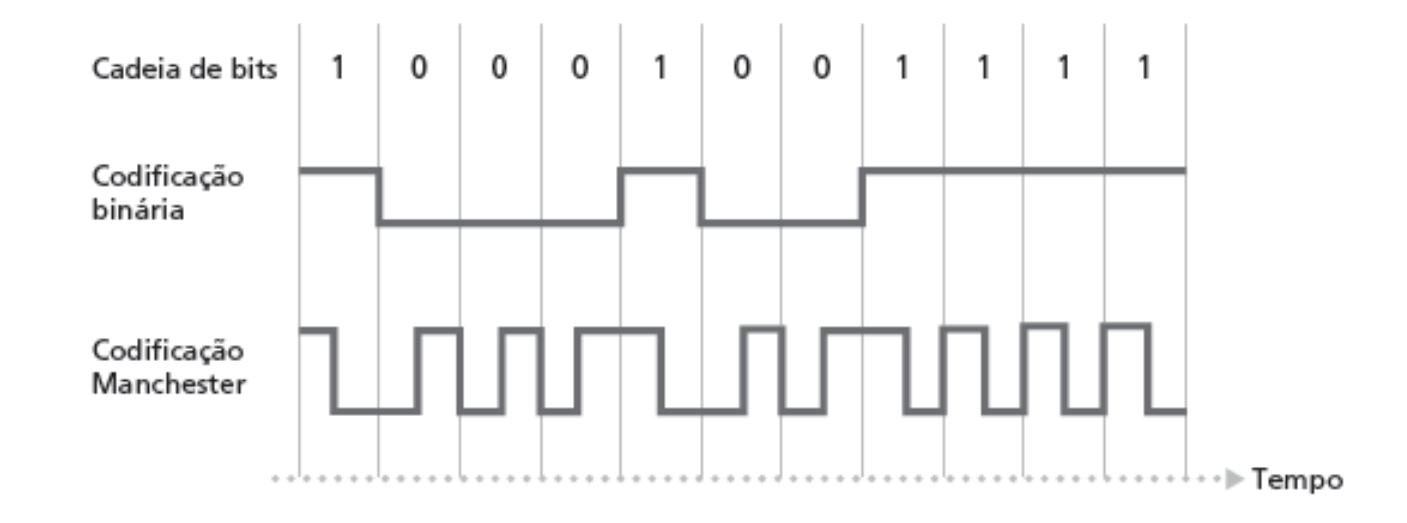

- ❒ usado no 10BaseT
- ❒ cada bit tem uma transição
- ❒ permite que clocks nos nós emissor e receptor sejam sincronizados entre si
	- ❍ desnecessário para um clock centralizado, global entre os nós!
- ❒ Ei, isso é coisa da camada física!

## Camada de enlace

- ❒ 5.1 Introdução e serviços
- ❒ 5.2 Detecção e correção de erros
- ❒ 5.3 Protocolos de acesso múltiplo
- ❒ 5.4 Endereçamento na camada de enlace
- ❒ 5.5 Ethernet
- ❒ 5.6 Comutadores de camada de enlace
- $\Box$  5.7 PPP
- ❒ 5.8 Virtualização de enlace: MPLS
- ❒ 5.9 Um dia na vida de uma solicitação de página Web

### Hubs

… repetidores da camada física ("burros") :

- ❍ todos os nós conectados ao hub podem colidir uns com os outros
- ❍ sem buffering de quadros
- ❍ sem CSMA/CD no hub: NICs do hospedeiro detectam colisões
- o bits chegando a um enlace saem em *todos* os outros enlaces na mesma velocidade

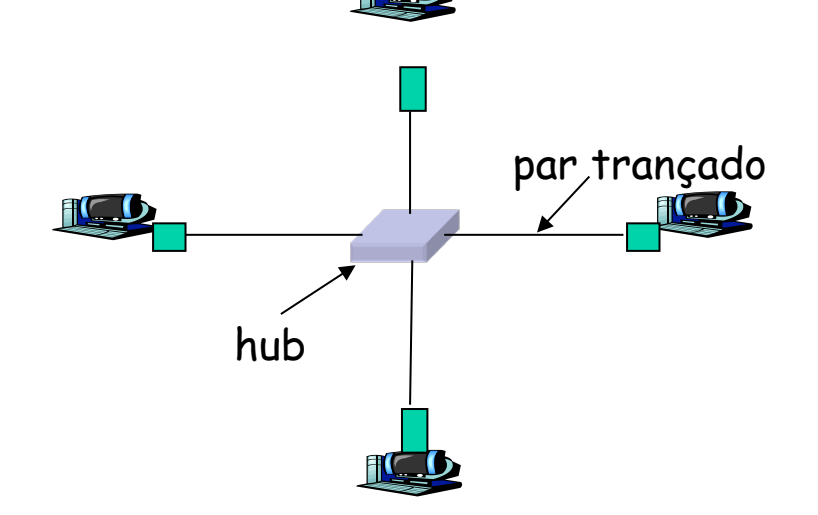

# Comutador (switch)

- ❒ dispositivo da camada de enlace: mais inteligente que os hubs, têm papel ativo
	- ❍ armazenam e repassam quadros Ethernet
	- ❍ examinam endereço MAC do quadro que chega, repassam seletivamente o quadro para um ou mais enlaces de saída quando o quadro deve ser repassado no segmento, usa CSMA/CD para acessar segmento

### ❒ transparente

❍ hosps. não sabem da presença de comutadores

### ❒ plug-and-play, autodidata

❍ comutadores não precisam ser configurados

Comutador: permite múltiplas transmissões simultâneas

- ❒ hosps. têm conexão dedicada, direta com comutador
- ❒ comutadores mantêm pacotes
- ❒ Protocolo Ethernet usado em cada enlace de chegada, mas sem colisões; full duplex
	- $\circ$  cada enlace é seu próprio domínio de colisão
- ❒ comutação: A-para-A' e Bpara-B' simultaneamente, sem colisões
	- ❍ não é possível com hub burro

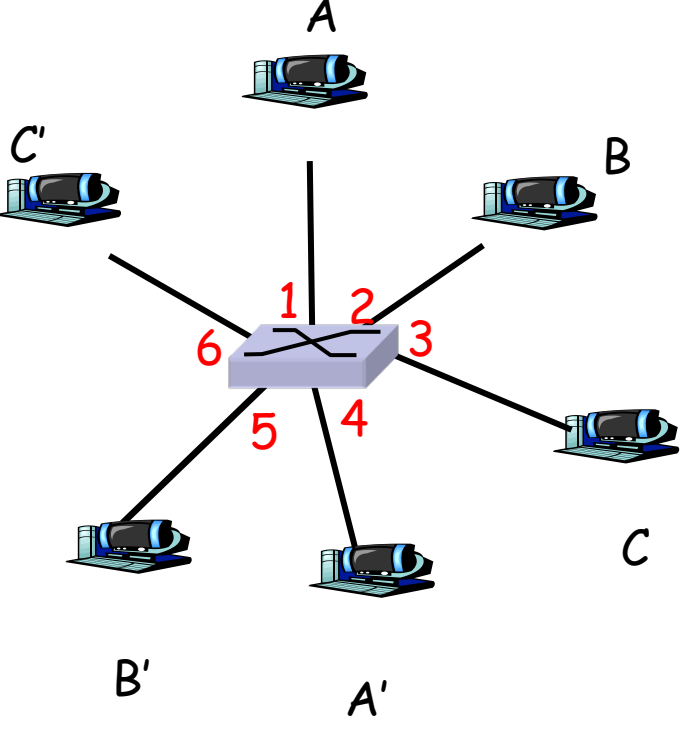

comutador com seis interfaces  $(1,2,3,4,5,6)$ 

### Tabela de comutação

- □ P: Como o comutador sabe que A' se encontra na interface 4, B' se encontra na interface 5?
- ❒ R: Cada comutador tem uma tabela de comutação, cada entrada:
	- ❍ (endereço MAC do nó, interface para alcançar nó, horário)
- ❒ parece com tab. de roteamento!
- ❒ P: Como as entradas são criadas, mantidas na tabela comutação?
	- ❍ algo como um prot. de roteamento?

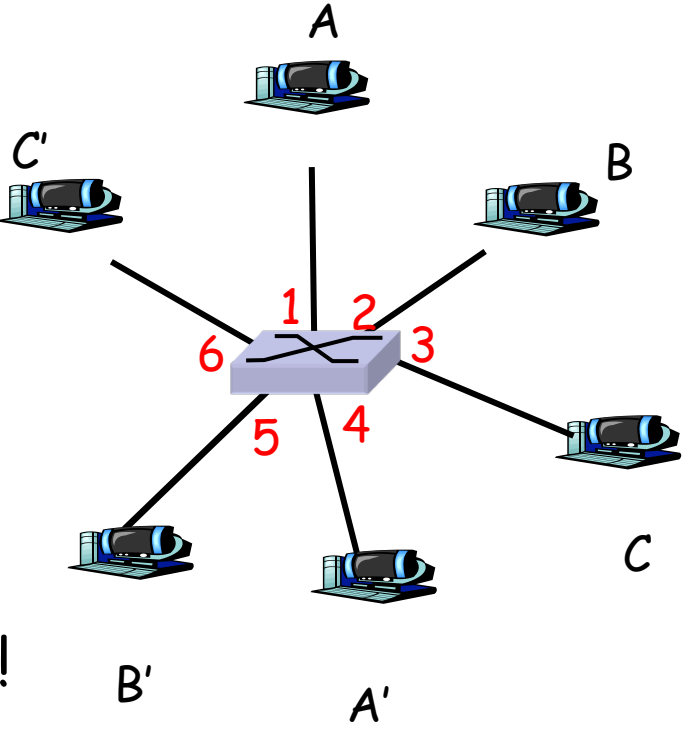

comutador com 6 interfaces  $(1,2,3,4,5,6)$ 

# Comutador: autodidata

- ❒ comutador descobre quais nós podem ser alcançados por quais interfaces
	- ❍ quando quadro recebido, comutador "aprende" local do emissor: segmento de LAN de chegada
	- ❍ registra par emissor/local na tabela de comutação

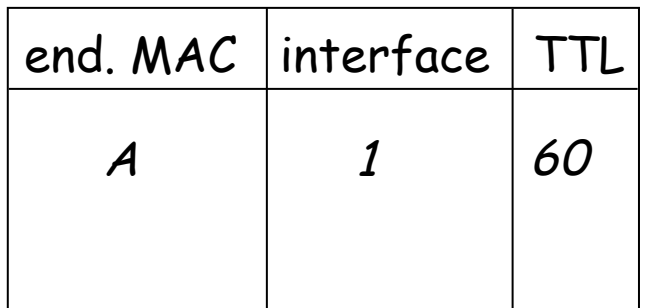

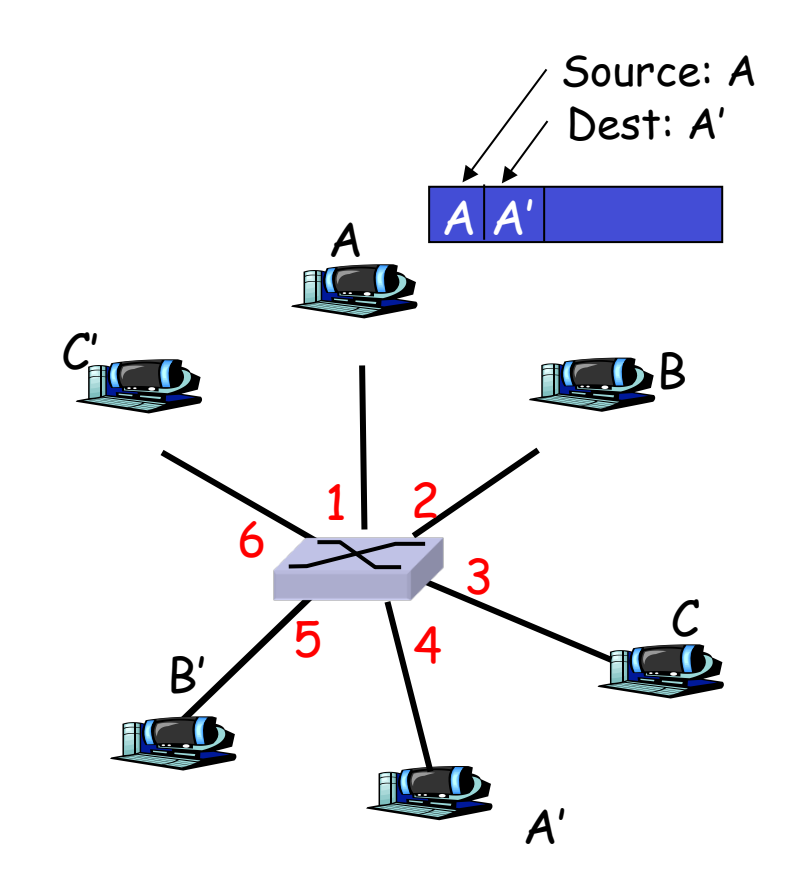

Tabela comutação (inicialmente vazia)

# Switch: filtragem/repasse de quadros

Quando quadro recebido:

- 1. Registra enlace associado ao host emissor
- 2. Indexa tabela de comutação usando endereço MAC de destino
- **3. if** entrada encontrada para o destino **then {**

if dest no segmento do qual o quadro chegou **then** remove o quadro

**else** repassa o quadro na interface indicada

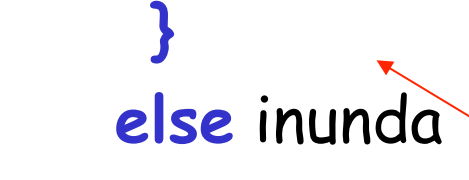

<sup>1</sup><br>else inunda repassa para todas as interfaces, menos aquela em que o quadro chegou

## Autoaprendizagem, repasse: exemplo

- ❒ destino do quadro desconhecido: inunda
- ❒ local de destino A conhecido: envio seletivo

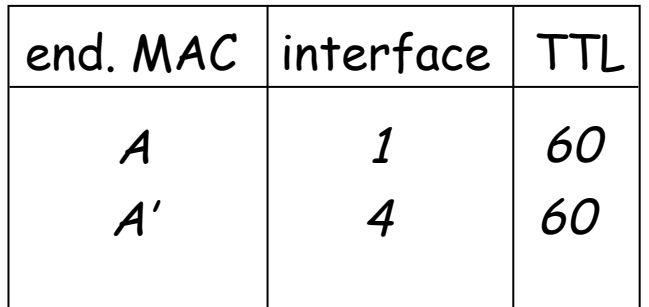

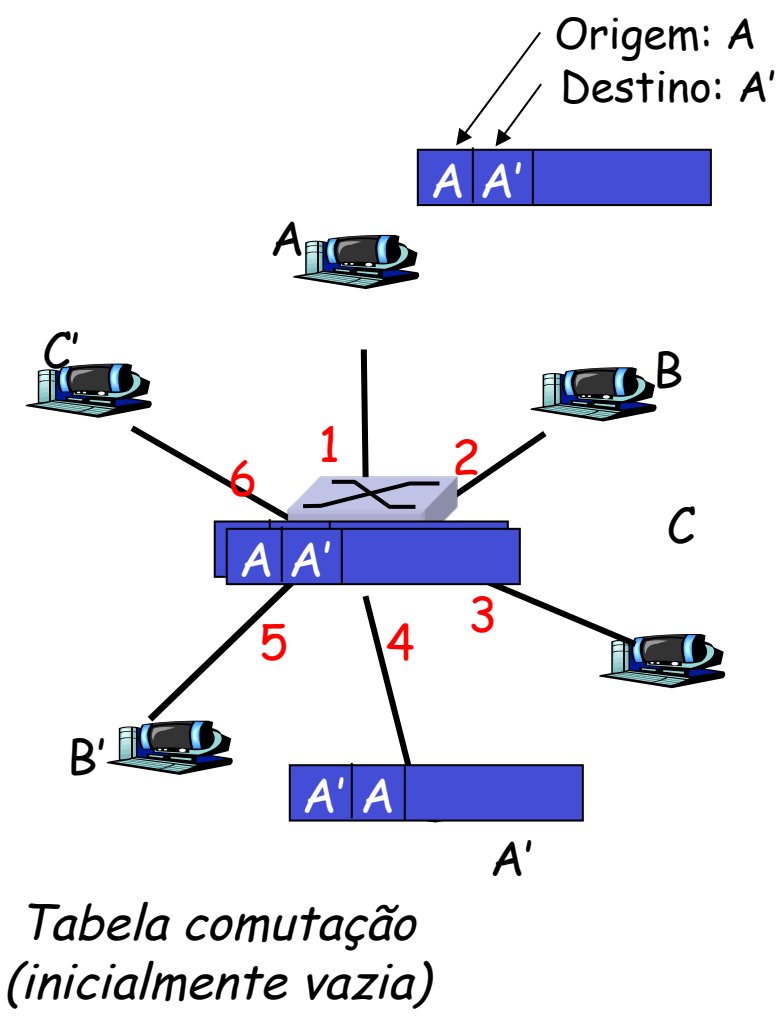

## Interconectando comutadores

❒ comutadores podem ser conectados

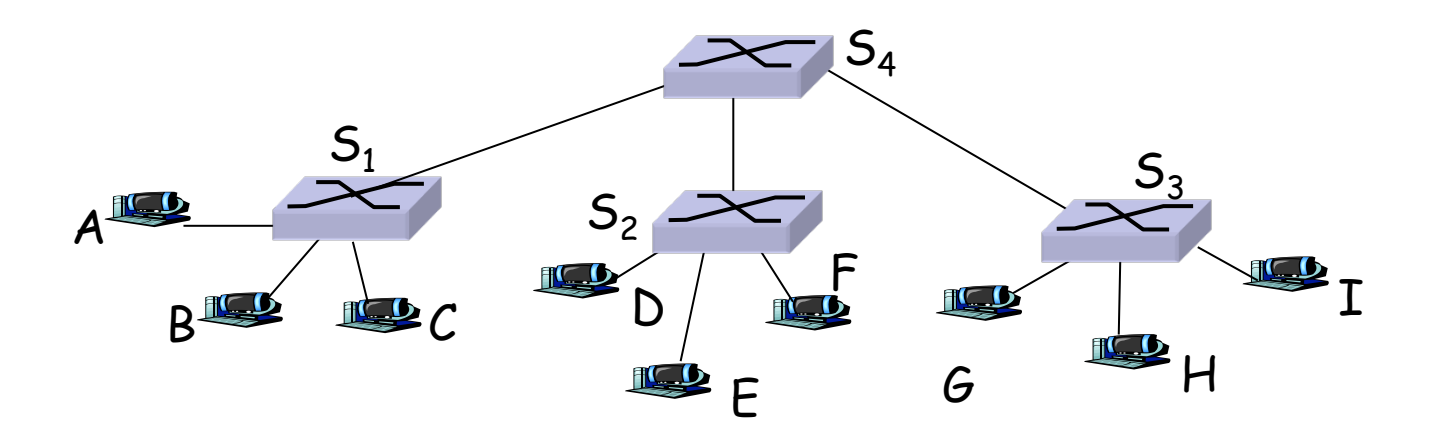

- □ P: Enviando de A p/G como S<sub>1</sub> sabe repassar quadro destinado a F por  $S_4$  e  $S_3$ ?
- ❒ R: Autoaprendizagem! (funciona da mesma forma que no caso do único comutador!)

Multicomutação com autoaprendizagem

Suponha que C envie quadro para I, I responde a C

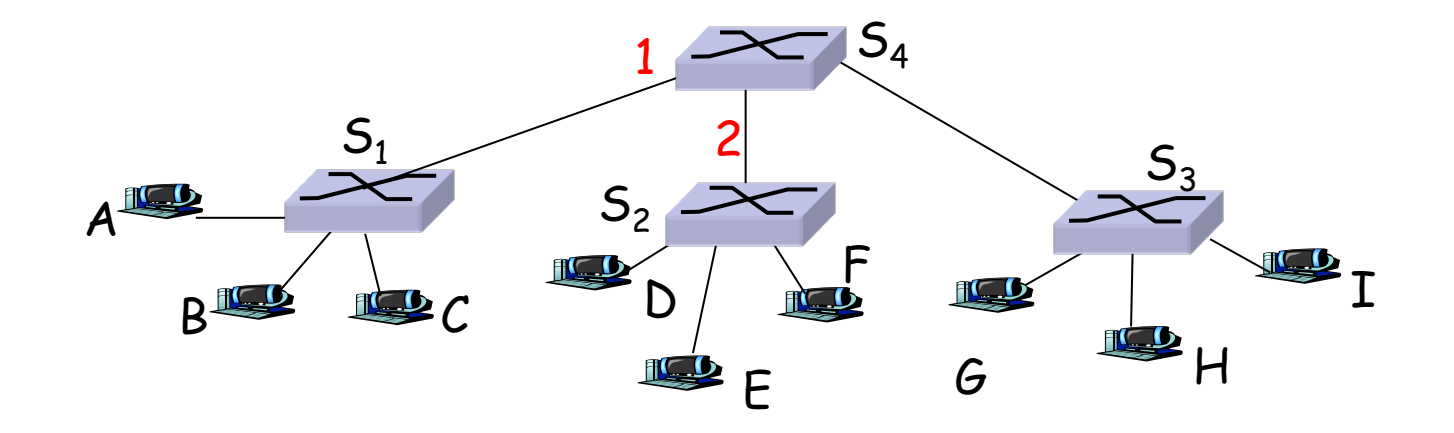

❒ P: Mostre tabelas de comutação e repasse de pacotes em  $S_1$ ,  $S_2$ ,  $S_3$ ,  $S_4$ 

## Rede institucional

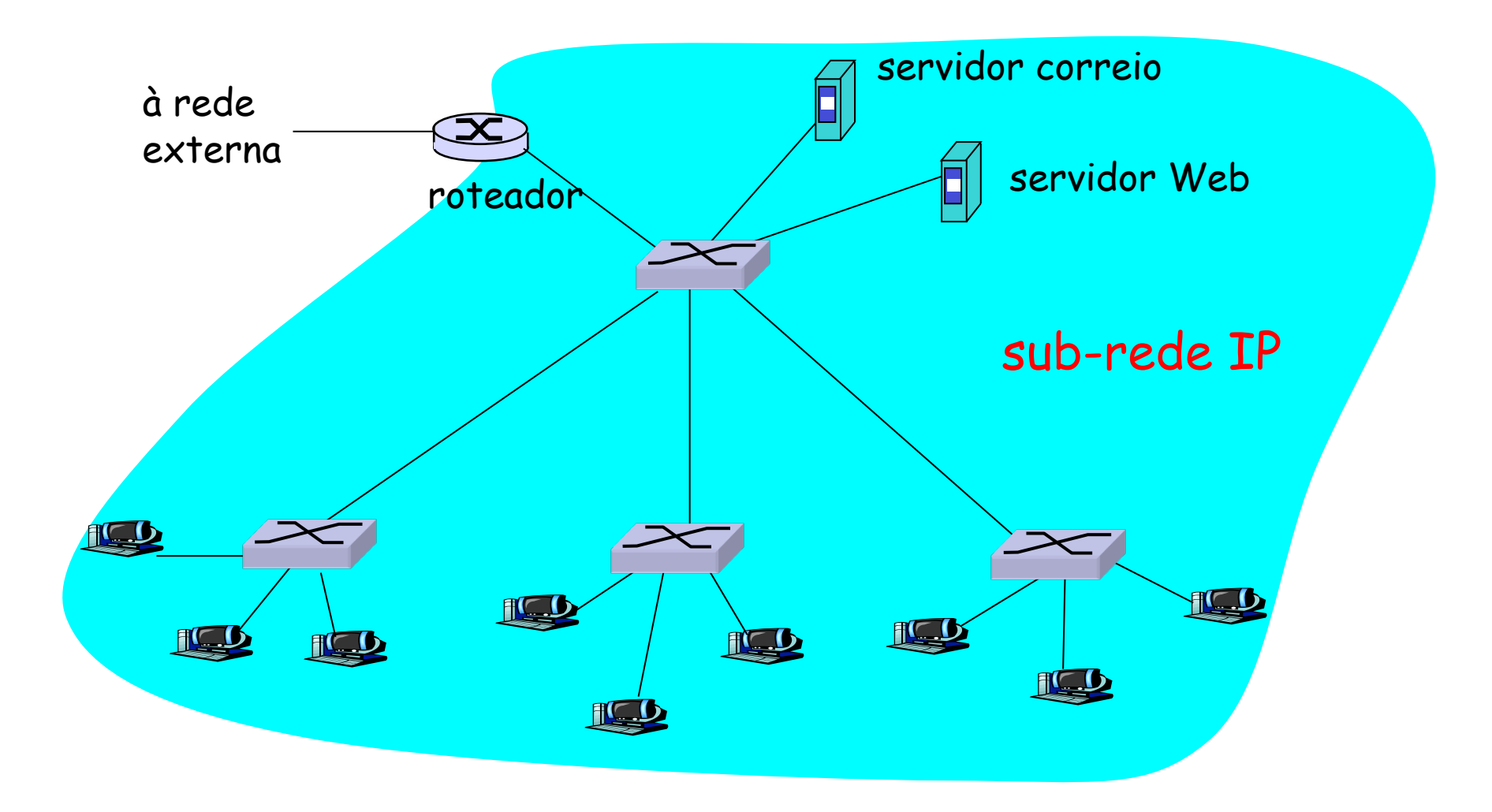

# Comutadores versus roteadores

❒ ambos dispositivos de armazenamento e repasse

- ❍ roteadores: dispositivos da camada de rede (examinam cabeçalhos da camada de rede)
- ❍ comutadores são dispositivos da camada de enlace
- ❒ roteadores mantêm tabelas de roteamento, implementam algoritmos de roteamento
- ❒ switches mantêm tabelas de comutação, implementam filtragem, algoritmos de aprendizagem

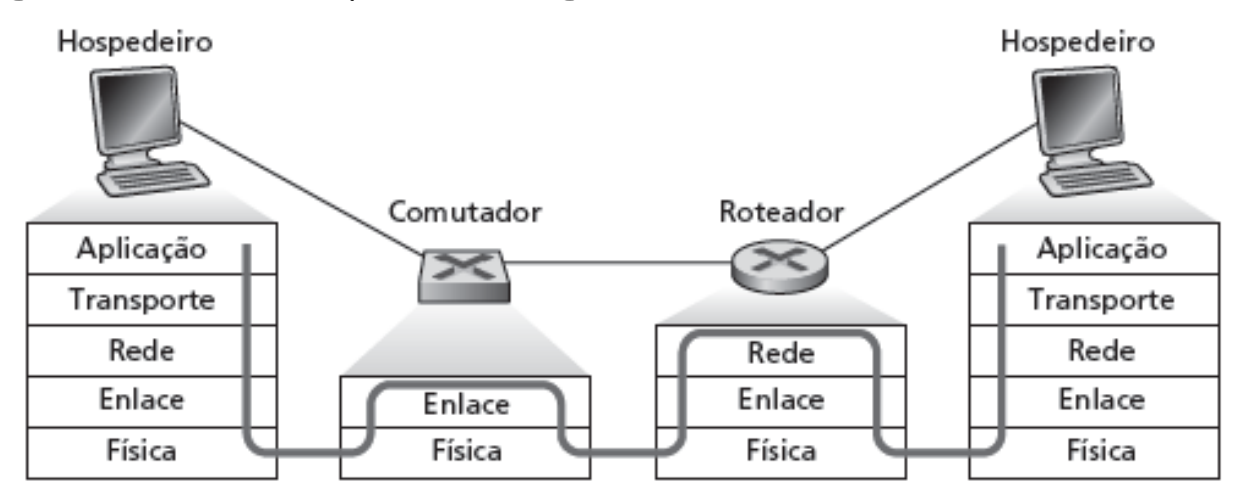

### VLANs: motivação

O que há de errado nesta figura?

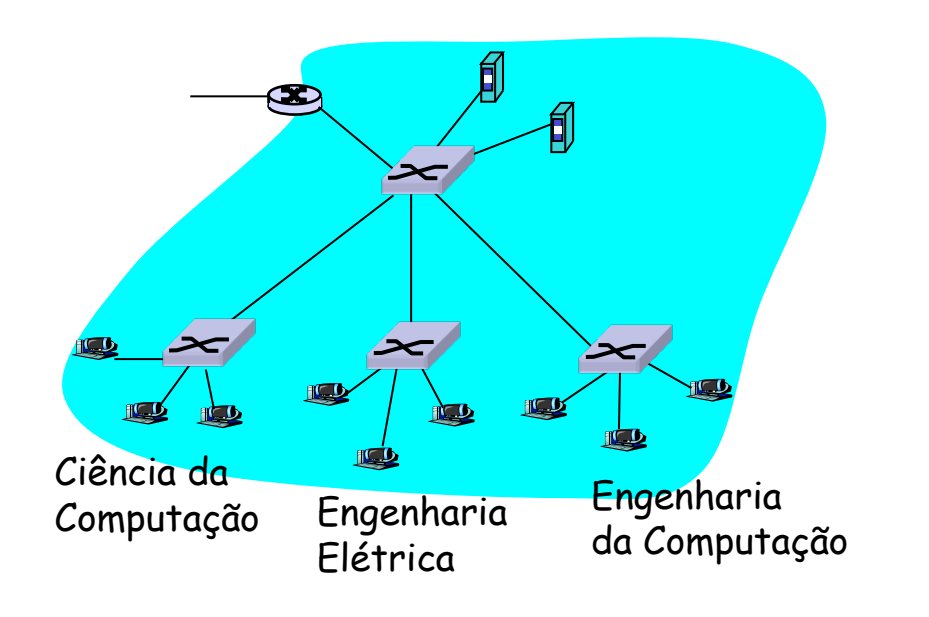

#### O que acontece se:

- ❒ usuário da CC muda para EE, mas quer se conectar ao comutador CC?
- ❒ único domínio de broadcast:
	- ❍ todo tráfego de broadcast da camada 2 (ARP, DHCP) cruza a LAN inteira (questões de eficiência, segurança/privacidade)
- ❒ cada comutador de nível mais baixo tem apenas algumas portas em uso

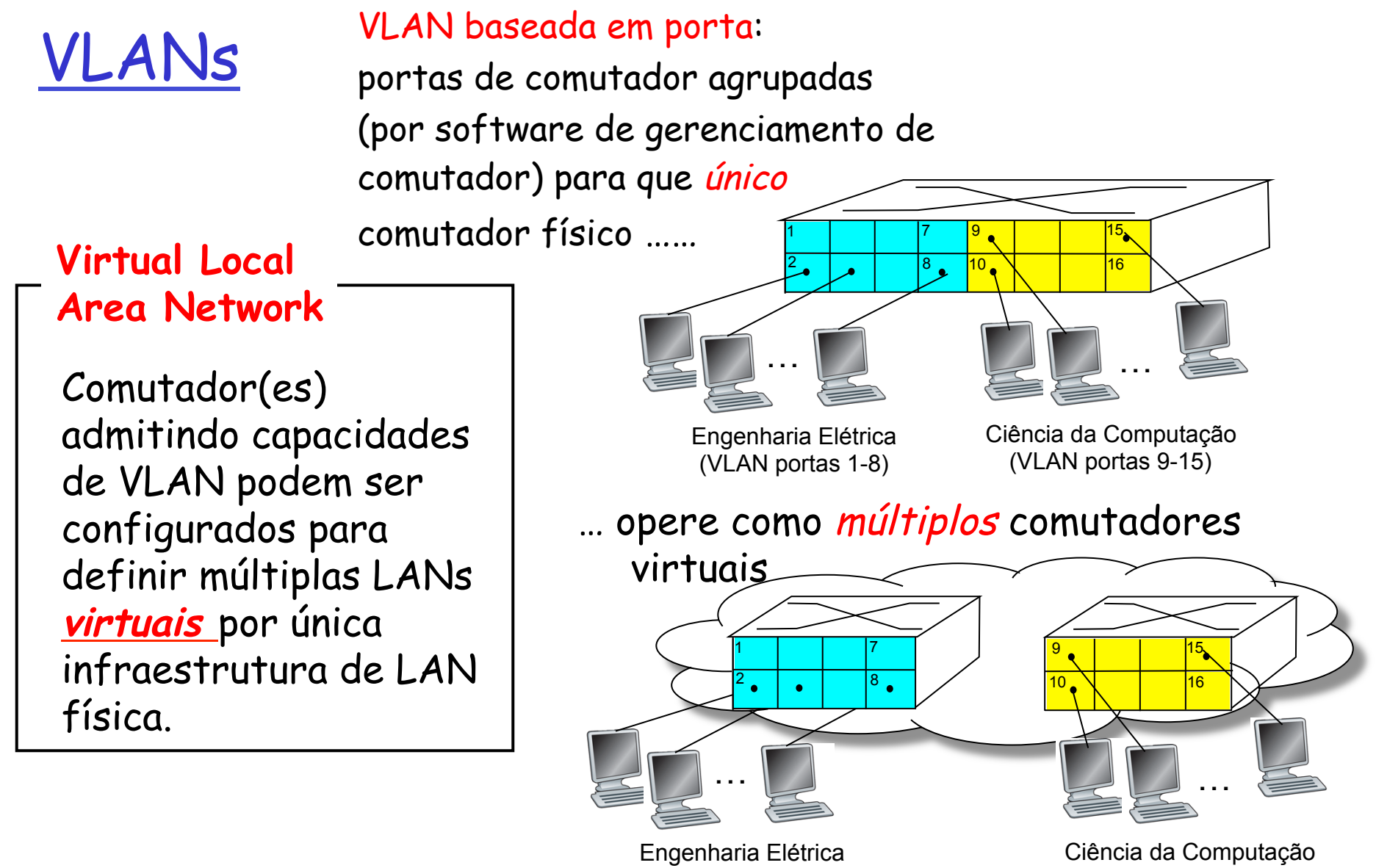

(VLAN portas 1-8)

<sup>(</sup>VLAN portas 9-16)

# VLAN baseada em porta

- ❒ isolamento de tráfego: quadros de/para portas 1-8 só podem alcançar portas 1-8
	- ❍ também podem definir VLAN com base em endereços MAC das extremidades, em vez de porta do comutador
- ❒ inclusão dinâmica: portas podem ser atribuídas dinamicamente entre VLANs

#### ❒ repasse entre VLANS:

feito por roteamento (assim como em comutadores separados)

❍ na prática, fornecedores vendem uma combinação de comutador e roteador

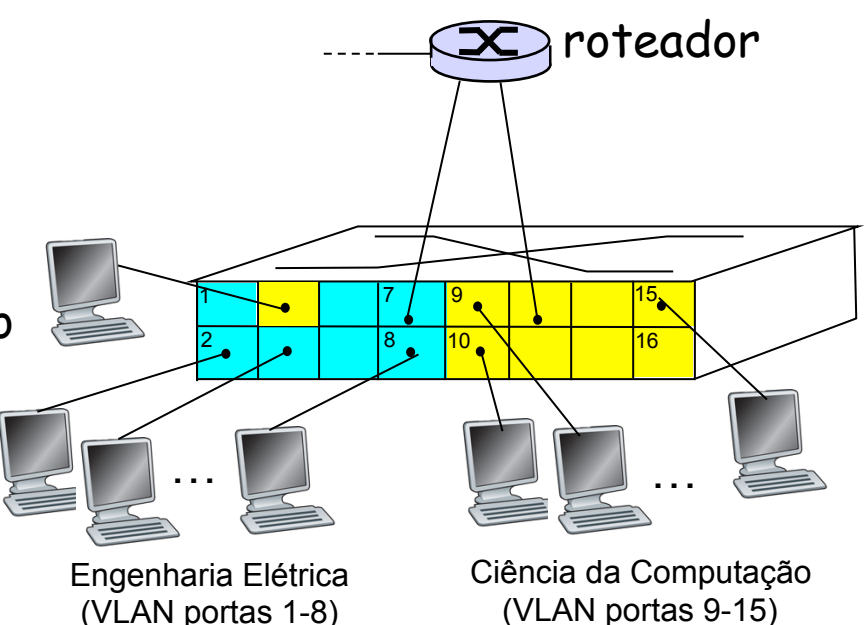

# VLANS spanning multiple switches

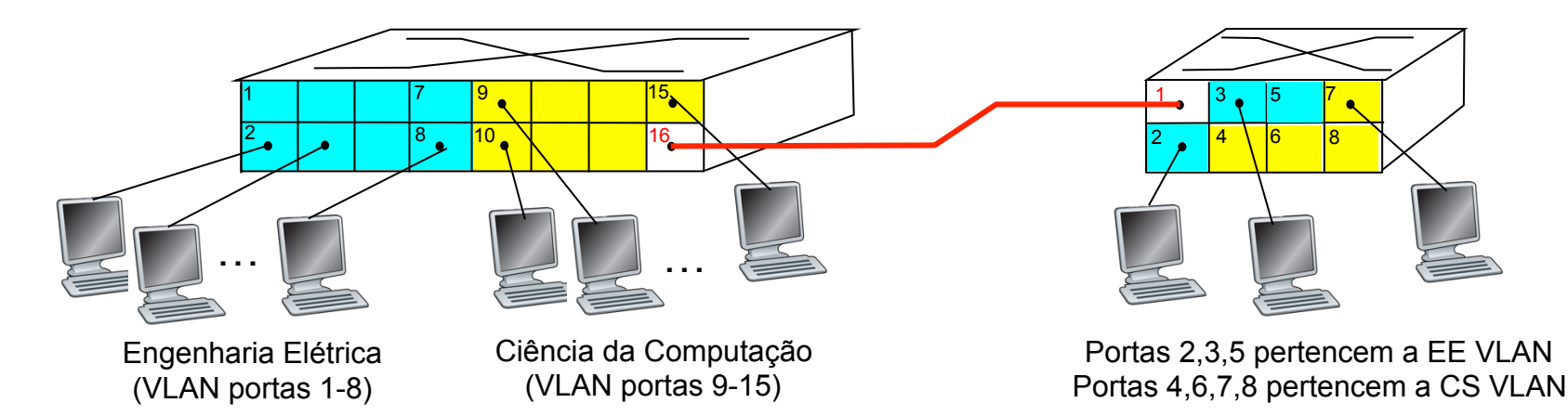

- ❒ porta de tronco: carrega quadros entre VLANS definidas sobre vários comutadores físicos
	- ❍ quadros repassados dentro da VLAN entre comutadores não podem ser quadros 802.1 comuns (devem ter informação de VLAN ID)
	- ❍ protocolo 802.1q inclui campos de cabeçalho adicionais para quadros repassados entre portas de tronco

# Formato de quadro 802.1Q VLAN

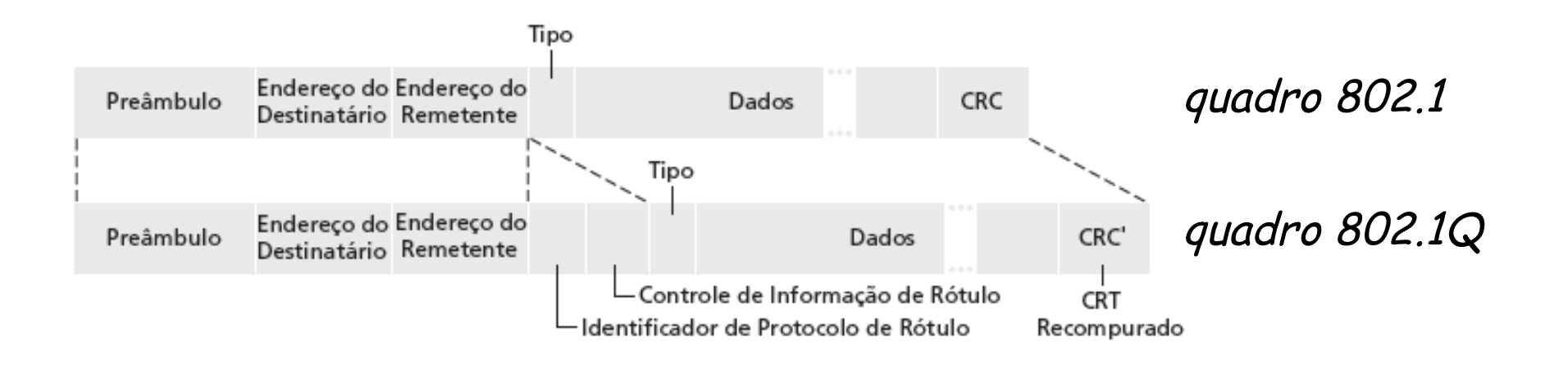

## Camada de enlace

- ❒ 5.1 Introdução e serviços
- ❒ 5.2 Detecção e correção de erros
- ❒ 5.3 Protocolos de acesso múltiplo
- ❒ 5.4 Endereçamento na camada de enlace
- ❒ 5.5 Ethernet
- ❒ 5.6 Comutadores de camada de enlace
- $\Box$  5.7 PPP
- ❒ 5.8 Virtualização de enlace: MPLS
- ❒ 5.9 Um dia na vida de uma solicitação de página Web
# Controle de enlace de dados ponto a ponto

❒ um remetente, um destinatário, um enlace: mais fácil que enlace de broadcast:

- ❍ sem Media Access Control
- ❍ desnecessário endereçamento MAC explícito
- ❍ p. e., enlace discado, linha ISDN
- ❒ protocolos DLC ponto a ponto populares:
	- ❍ PPP (Point-to-Point Protocol)
	- ❍ HDLC: High level Data Link Control (enlace de dados era considerada "camada alta" na pilha de protocolos!)

## Requisitos de projeto do PPP [RFC 1557]

- ❒ enquadramento de pacote: encapsulamento de datagrama da camada de rede no quadro da camada de enlace de dados
	- ❍ transporta dados camada de rede de qualquer protocolo da camada de rede (não só IP) ao mesmo tempo
	- ❍ capacidade de demultiplexar para cima
- ❒ transparência de bit: deve transportar qualquer padrão de bits no campo de dados
- ❒ detecção de erro (sem correção)
- ❒ vida da conexão: detectar, sinalizar falha do enlace à camada de rede
- ❒ negociação de endereço da camada de rede: extremidades podem descobrir/configurar endereço de rede umas da outras

### Não requisitos do PPP

- ❒ sem correção/recuperação de erro
- ❒ sem controle de fluxo
- ❒ entrega fora de ordem OK
- ❒ sem necessidade de suporte a enlaces multiponto (p. e., protocolo de seleção)

Recuperação de erro, controle de fluxo, reordenação de dados, todos relegados a camadas mais altas!

### Quadro de dados PPP

- ❒ flag: delimitador (enquadramento)
- ❒ endereço: não faz anda (só uma opção)
- ❒ controle: não faz nada; no futuro, possíveis campos de controle múltiplo
- ❒ protocolo: protocolo da camada superior ao qual o quadro é entregue (p. e., PPP-LCP, IP, IPCP etc.)

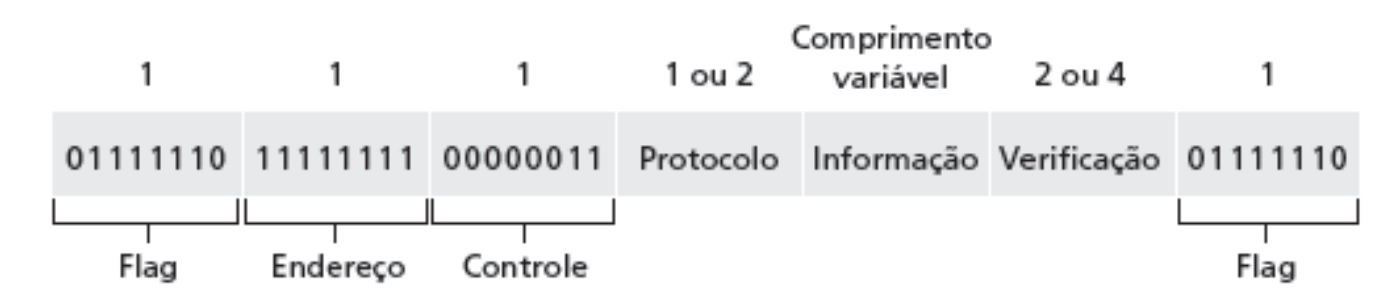

❒ informação: dados da camada superior sendo transportados ❒ verificação: CRC para detecção de erro

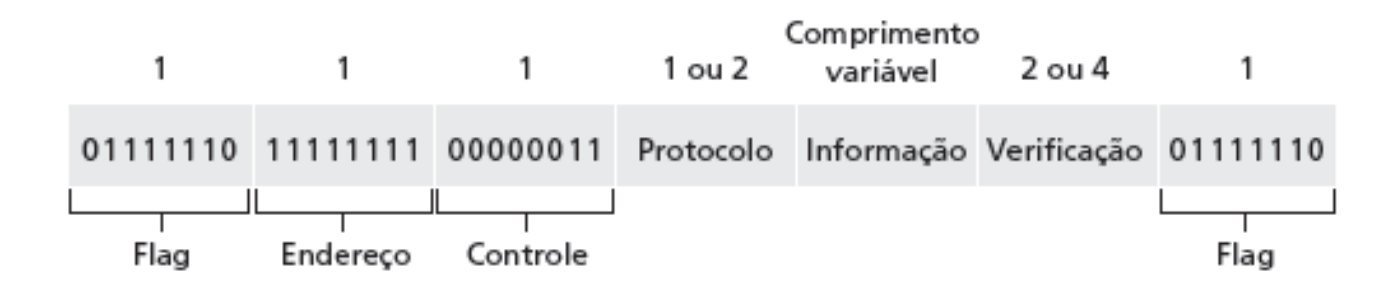

# Byte Stuffing

- ❒ requisito de "transparência de dados": campo de dados deve poder incluir padrão de flag <01111110> ❍ P: <01111110> recebido é dado ou é flag?
- ❒ remetente: inclui ("enche") byte < 01111110> extra após cada byte de *dados* < 01111110>
- ❒ destinatário:
	- ❍ dois bytes 01111110 em sequência: descarta primeiro byte, continua recebimento de dados
	- ❍ único 01111110: byte de flag

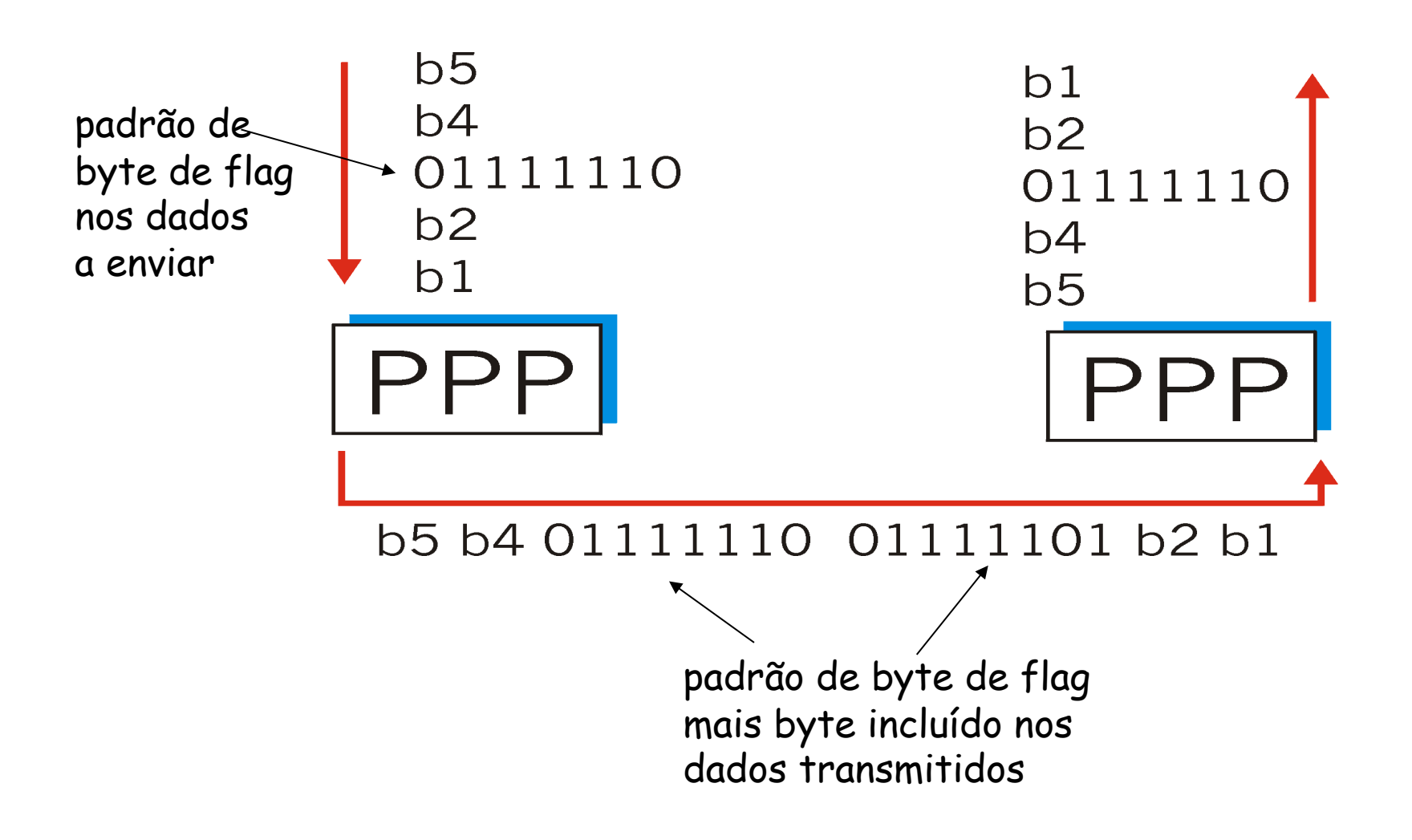

# Protocolo de controle de dados PPP

Antes de trocar dados da camada de rede, pares do enlace de dados devem

- ❒ configurar enlace PPP (tamanho de quadro máximo, autenticação)
- ❒ descobrir/configurar informação da camada de rede
	- ❍ para IP: transportar msgs do IP Control Protocol (IPCP) (campo do protocolo: 8021) para configurar/descobrir endereço IP

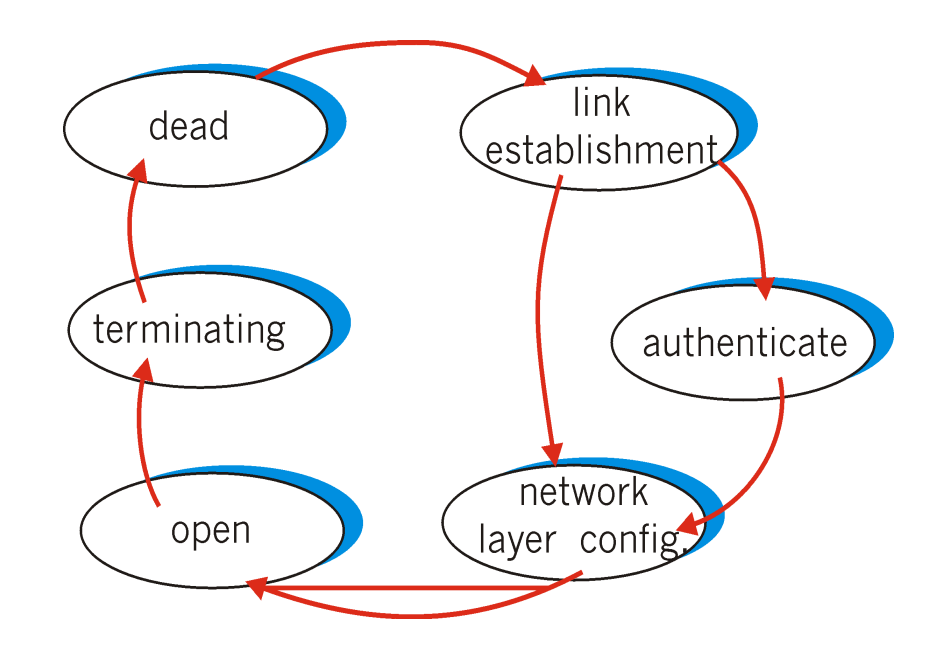

### Camada de enlace

- ❒ 5.1 Introdução e serviços
- ❒ 5.2 Detecção e correção de erros
- ❒ 5.3 Protocolos de acesso múltiplo
- ❒ 5.4 Endereçamento na camada de enlace
- ❒ 5.5 Ethernet
- ❒ 5.6 Comutadores de camada de enlace
- $\Box$  5.7 PPP
- ❒ 5.8 Virtualização de enlace: MPLS
- ❒ 5.9 Um dia na vida de uma solicitação de página Web

### Virtualização de redes

Virtualização de recursos: abstração poderosa na engenharia de sistemas:

❒ exemplos da computação: memória virtual, dispositivos virtuais

❍ máquinas virtuais: p. e., java

❍ sist. Op. IBM VM dos anos 1960/70

❒ camadas de abstrações: não se preocupe com os detalhes da camada inferior, apenas trate das camadas inferiores de forma abstrata

# A Internet: virtualizando redes

- 1974: múltiplas redes desconectadas
	- ❍ ARPAnet
	- ❍ redes de dados-sobre-cabo
	- ❍ rede de pacotes por satélite (Aloha)
	- ❍ rede de pacotes por rádio

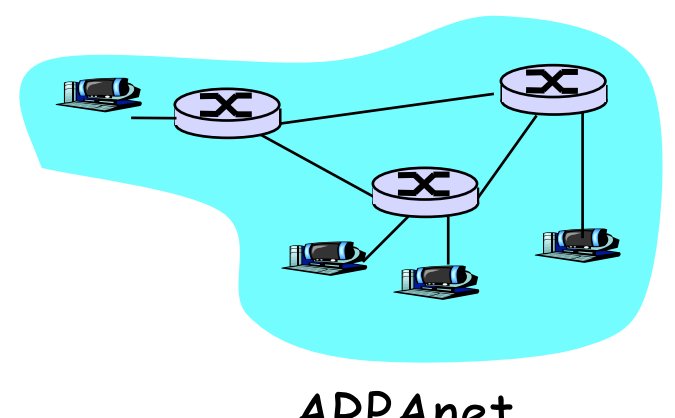

ARPAnet rede por satélite<br>
"A Protocol for Packet Network Intercommunication", V. Cerf, R. Kahn, IEEE Transactions on Communications, maio de 1974, pp. 637-648.

- … diferindo em:
	- ❍ convenções de endereçamento
	- ❍ formatos de pacote
	- ❍ recuperação de erro
	- ❍ roteamento

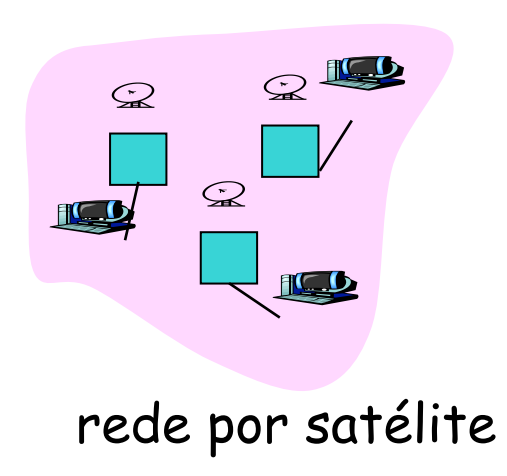

camada de inter-rede (IP):

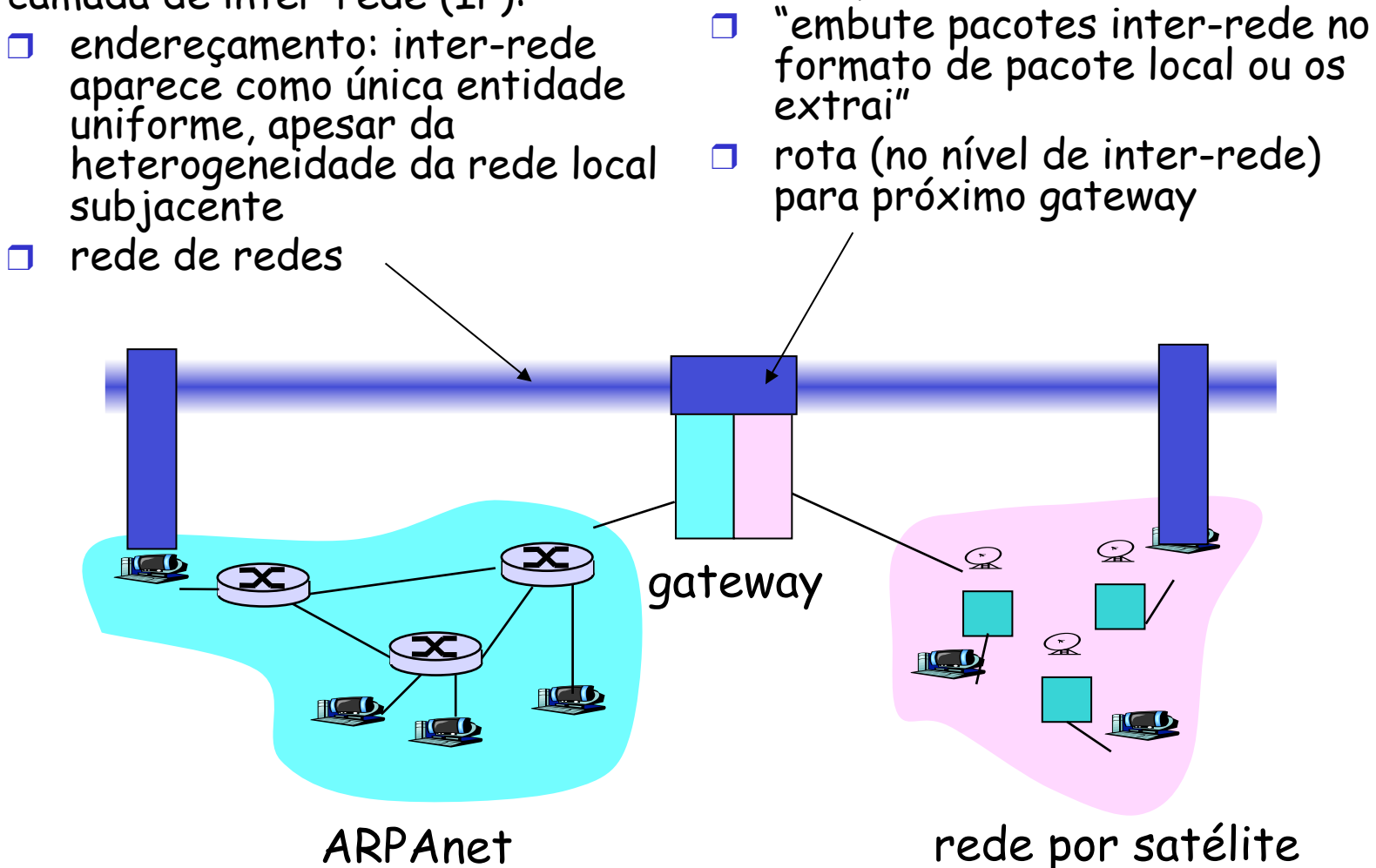

Gateway:

Arquitetura de inter-rede de Cerf & Kahn

#### O que é virtualizado?

- ❒ duas camadas de endereçamento: inter-rede e rede local
- ❒ nova camada (IP) torna tudo homogêneo na camada da inter-rede
- ❒ tecnologia da rede local subjacente
	- ❍ cabo
	- ❍ satélite
	- ❍ modem telefônico 56K
	- ❍ hoje: ATM, MPLS

 … "invisível" na camada de inter-rede. Parece com uma tecnologia da camada de enlace para IP!

## ATM e MPLS

- ❒ ATM, MPLS separam duas redes por conta própria
	- ❍ modelos de serviço, endereçamento, roteamento diferentes da Internet
- ❒ visto pela Internet como enlace lógico conectando roteadores IP
	- ❍ assim como enlace discado realmente faz parte da rede separada (rede telefônica)
- ❒ ATM, MPLS: de interesse técnico por si só

# Asynchronous Transfer Mode: ATM

- ❒ **Padrão das décadas de 1990/2000 para alta velocidade** (155 Mbps a 622 Mbps e mais) arquitetura Broadband Integrated Service Digital Network
- ❒ Objetivo: transporte integrado, de fim a fim, de voz, vídeo e dados
	- ❍ atendendo requisitos de temporização/QoS de voz, vídeo (contra modelo de melhor esforço da Internet)
	- ❍ telefonia da "próxima geração": raízes técnicas no mundo do telefone
	- ❍ comutação de pacotes (pacotes de tamanho fixo, chamados "células") usando circuitos virtuais

Multiprotocol Label Switching (MPLS)

- ❒ objetivo inicial: agilizar o repasse do IP usando rótulo de tamanho fixo (em vez de endereço IP) para fazer o repasse
	- ❍ ideias apanhadas da técnicas de Virtual Circuit (VC)
	- ❍ mas datagrama IP ainda mantém endereço IP!

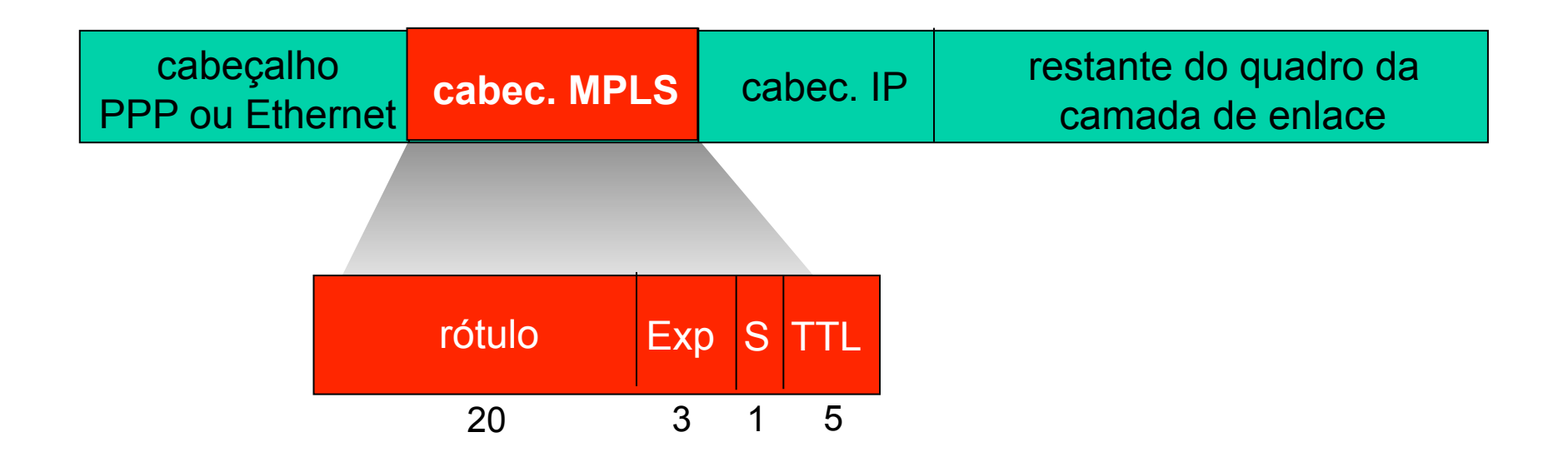

# Roteadores capazes de usar MPLS

- ❒ também chamado roteador comutado por rótulo
- ❒ encaminha pacotes à interface de saída com base apenas no valor do rótulo (não inspeciona endereço IP)
	- ❍ tabela de repasse MPLS distintas das tabelas de repasse do IP
- ❒ protocolo de sinalização necessário para configurar repasse
	- ❍ RSVP-TE
	- ❍ repasse possível ao longo de caminhos que o IP sozinho não permitiria (p. e., roteamento específico da origem) !!
	- ❍ usa MPLS para engenharia de tráfego
- ❒ deve coexistir com roteadores apenas IP

# Tabelas de repasse MPLS

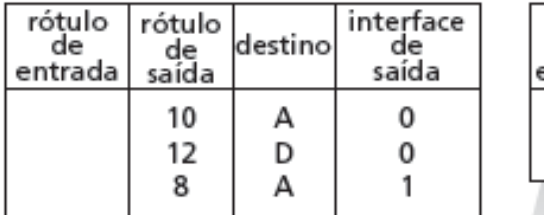

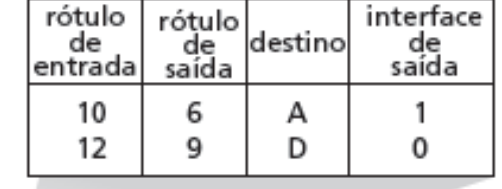

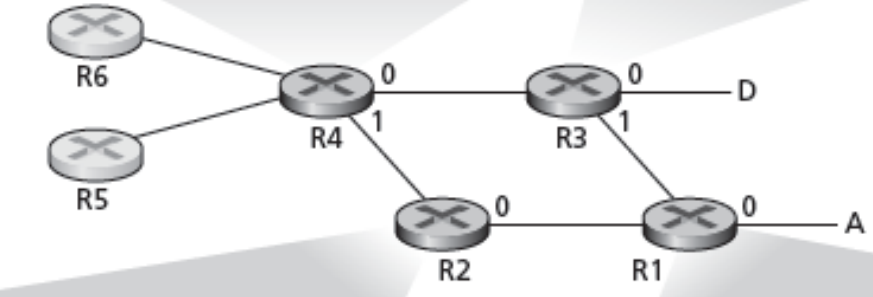

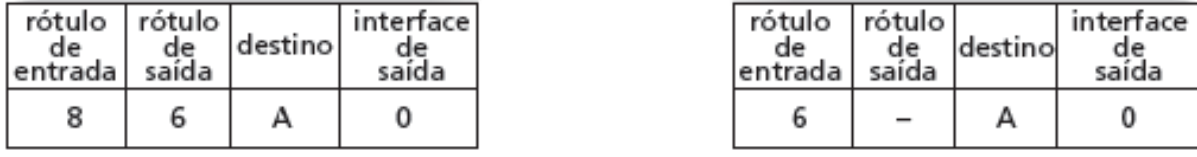

### Camada de enlace

- ❒ 5.1 Introdução e serviços
- ❒ 5.2 Detecção e correção de erros
- ❒ 5.3 Protocolos de acesso múltiplo
- ❒ 5.4 Endereçamento na camada de enlace
- ❒ 5.5 Ethernet
- ❒ 5.6 Comutadores de camada de enlace
- $\Box$  5.7 PPP
- ❒ 5.8 Virtualização de enlace: MPLS
- ❒ 5.9 Um dia na vida de uma solicitação de página Web

Síntese: um dia na vida de uma solicitação Web

- ❒ viagem pela pilha de protocolos completa!
	- ❍ aplicação, transporte, rede, enlace
- ❒ juntando tudo: síntese!
	- ❍ objetivo: identificar, analisar, entender os protocolos (em todas as camadas) envolvidos no cenário aparentemente simples: solicitar página WWW
	- ❍ cenário: aluno conecta laptop à rede do campus, solicita/recebe www.google.com

#### Um dia na vida: cenário

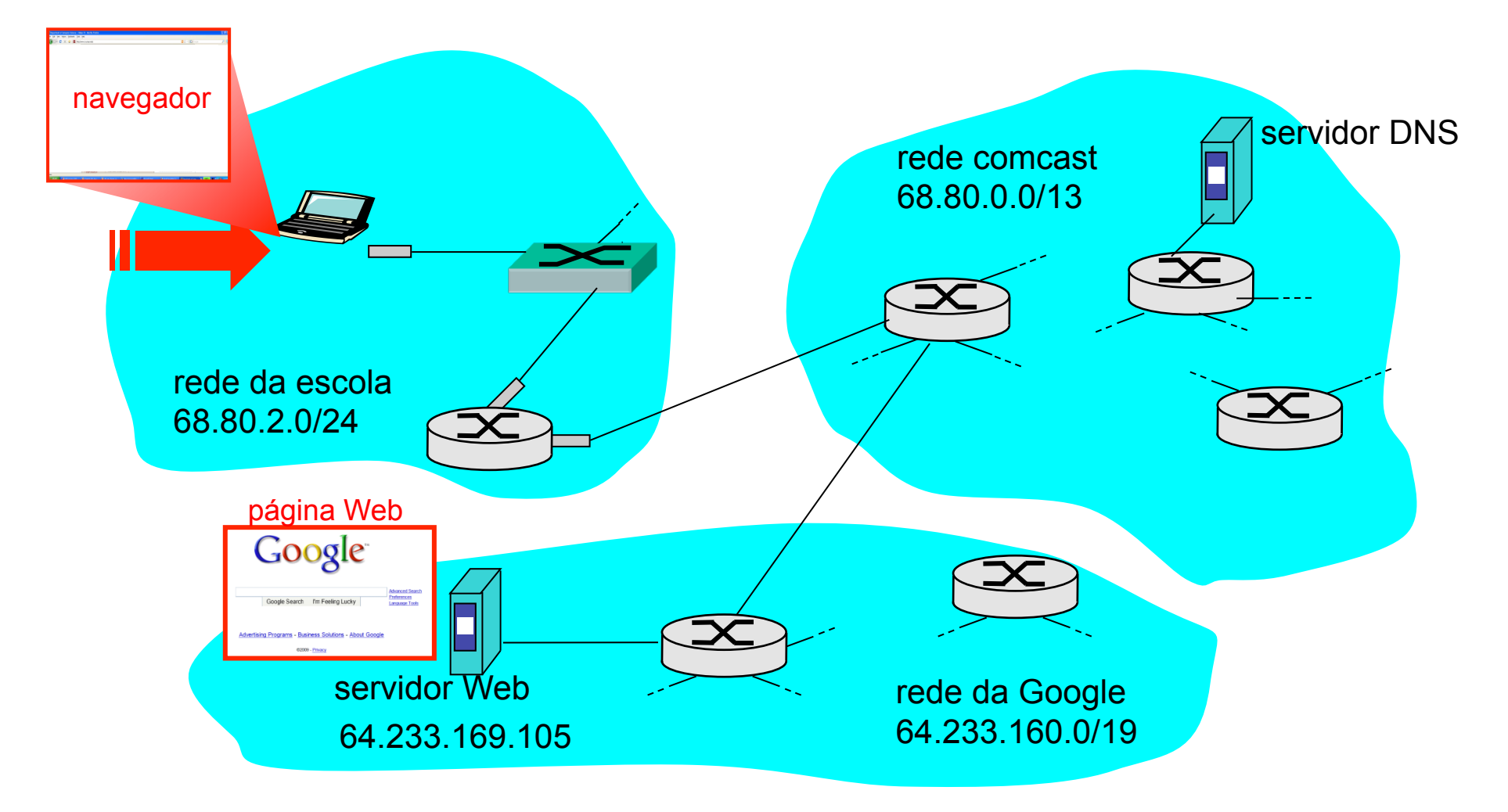

## Um dia na vida… conectando à Internet

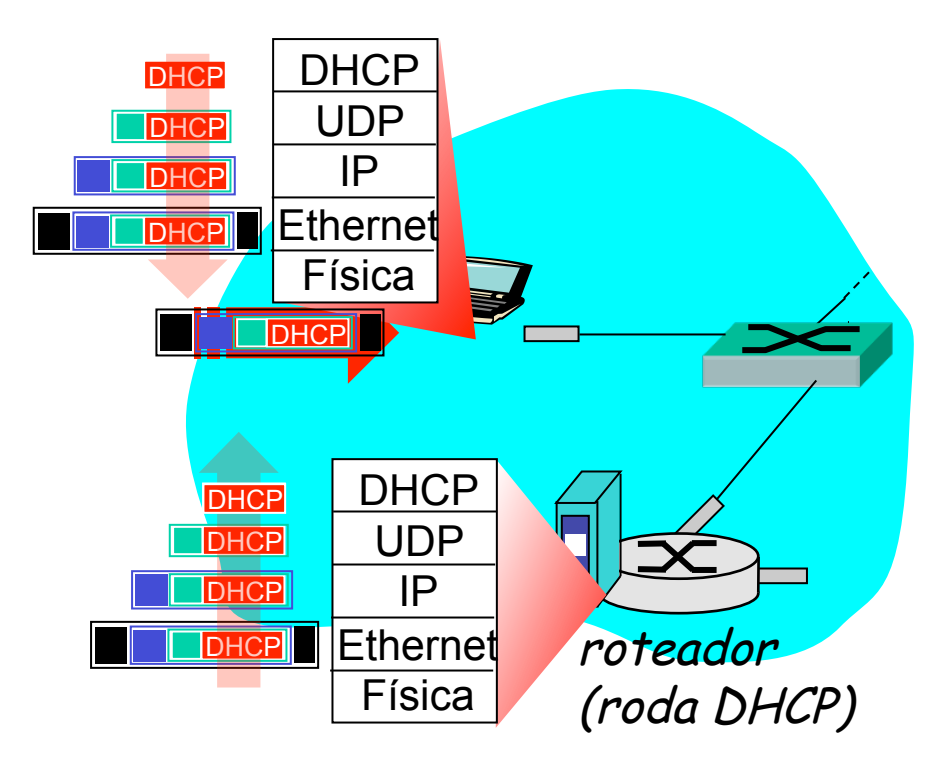

- ❒ o laptop conectando precisa obter seu próprio endereço IP, end. do roteador do 1º salto e do servidor DNS: use **DHCP**
- ❒ Solicitação DHCP **encapsulada** no **UDP**, encapsulada no **IP**, encapsulada na Ethernet **802.1**
- ❒ Quadro Ethernet enviado por **broadcast** (dest.: FFFFFFFFFFFF) na LAN, recebido no roteador rodando servidor **DHCP**
- ❒ Ethernet **demultiplexado** para IP demultiplexado, UDP demultiplexado para DHCP

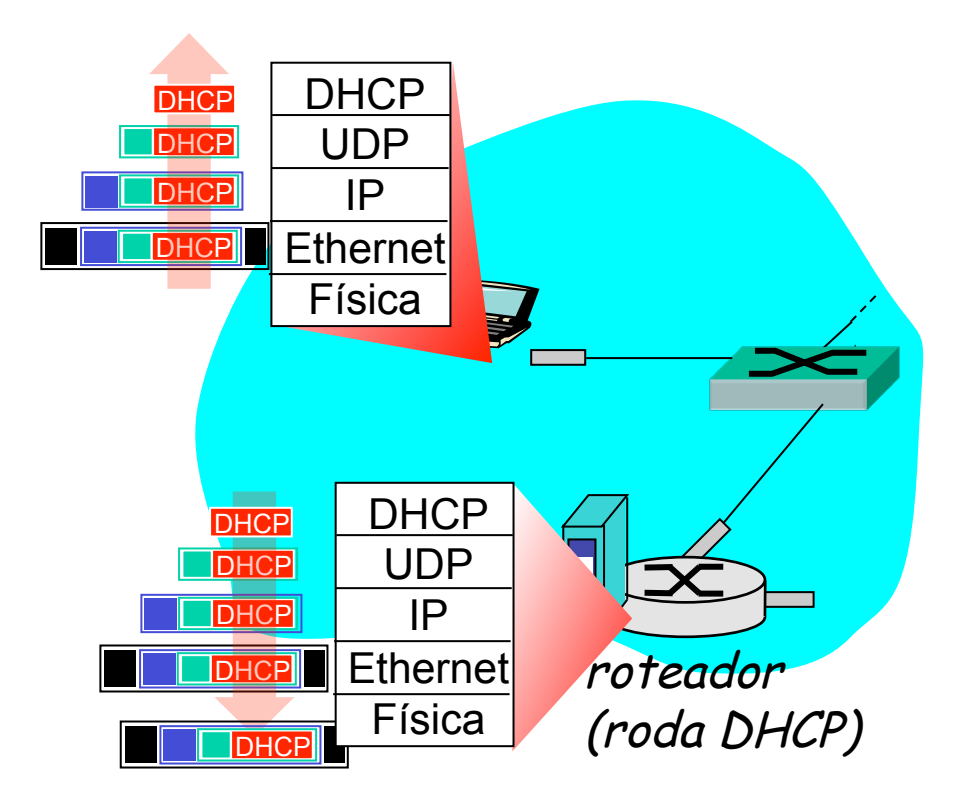

- ❒ Servidor DHCP formula **ACK DHCP** contendo endereço IP do cliente, IP do roteador no 1º salto para cliente, nome & endereço IP do servidor DNS
- ❒ Encapsulamento no servidor DHCP, quadro repassado (**aprendizagem do comutador**) através da LAN, demultiplexando no cliente
- ❒ Cliente DHCP recebe resposta ACK do DHCP

Cliente agora tem endereço IP, sabe nome e endereço do servidor DNS, endereço IP do seu roteador no primeiro salto

# Um dia na vida… ARP (antes do DNS, antes do HTTP)

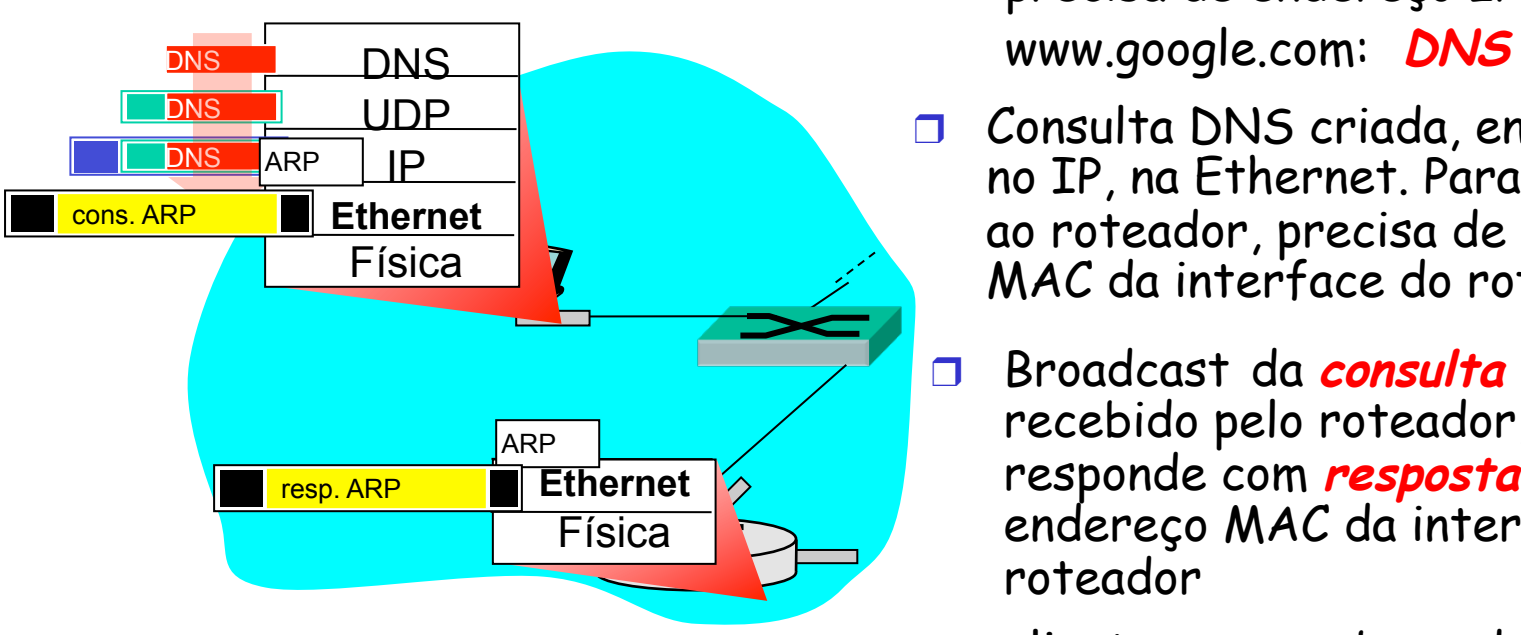

- ❒ Antes de enviar solicitação **HTTP**, precisa de endereço IP de
- ❒ Consulta DNS criada, encap. no UDP, no IP, na Ethernet. Para enviar quadro ao roteador, precisa de endereço MAC da interface do roteador: **ARP**
- ❒ Broadcast da **consulta ARP**, recebido pelo roteador, que responde com **resposta ARP** dando endereço MAC da interface do roteador
- ❒ cliente agora sabe endereço MAC do roteador no 1º salto, e agora pode enviar quadro contendo consulta DNS

#### Um dia na vida… usando DNS

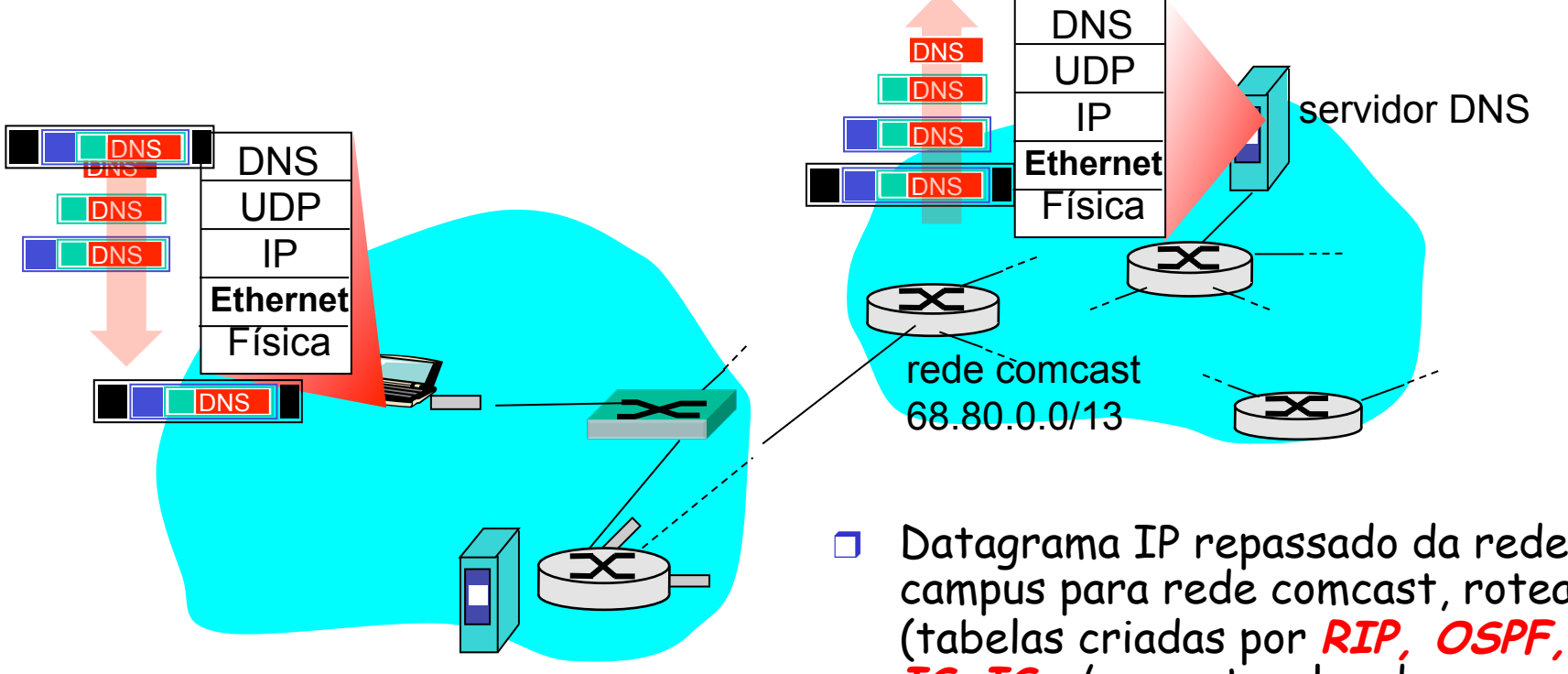

- ❒ Datagrama IP contendo consulta DNS repassada via comutador da LAN do cliente ao roteador do 1º salto
- ❒ Datagrama IP repassado da rede do campus para rede comcast, roteado (tabelas criadas por **RIP, OSPF, IS-IS** e/ou protocolos de roteamento **BGP**) ao servidor DNS
- ❒ demultiplexado ao servidor DNS
- ❒ Servidor DNS responde ao cliente com endereço IP de www.google.com

### Um dia na vida… conexão TCP transportando HTTP

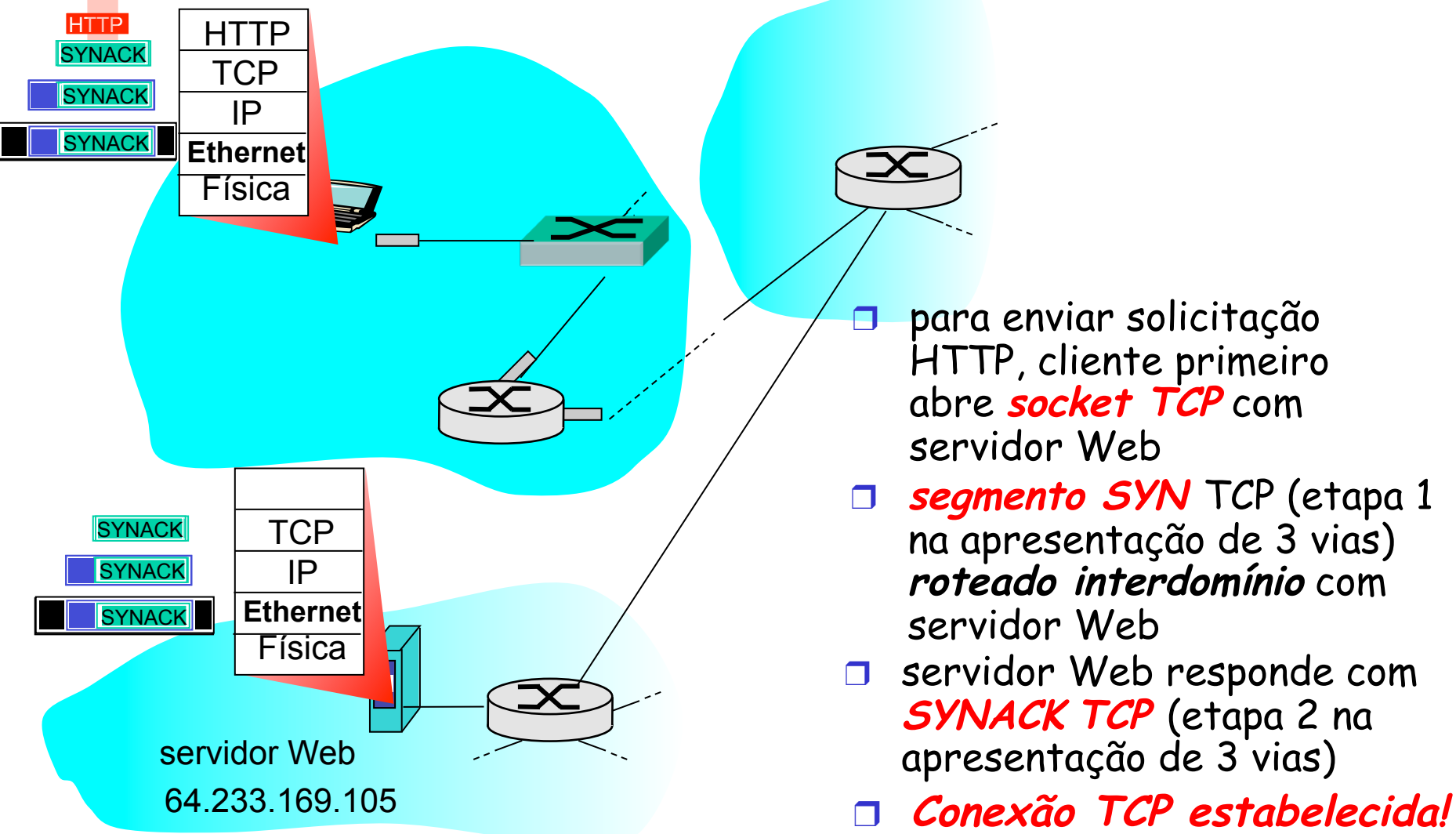

- ❒ para enviar solicitação HTTP, cliente primeiro abre **socket TCP** com servidor Web
- ❒ **segmento SYN** TCP (etapa 1 na apresentação de 3 vias) **roteado interdomínio** com servidor Web
- ❒ servidor Web responde com **SYNACK TCP** (etapa 2 na apresentação de 3 vias)
- 

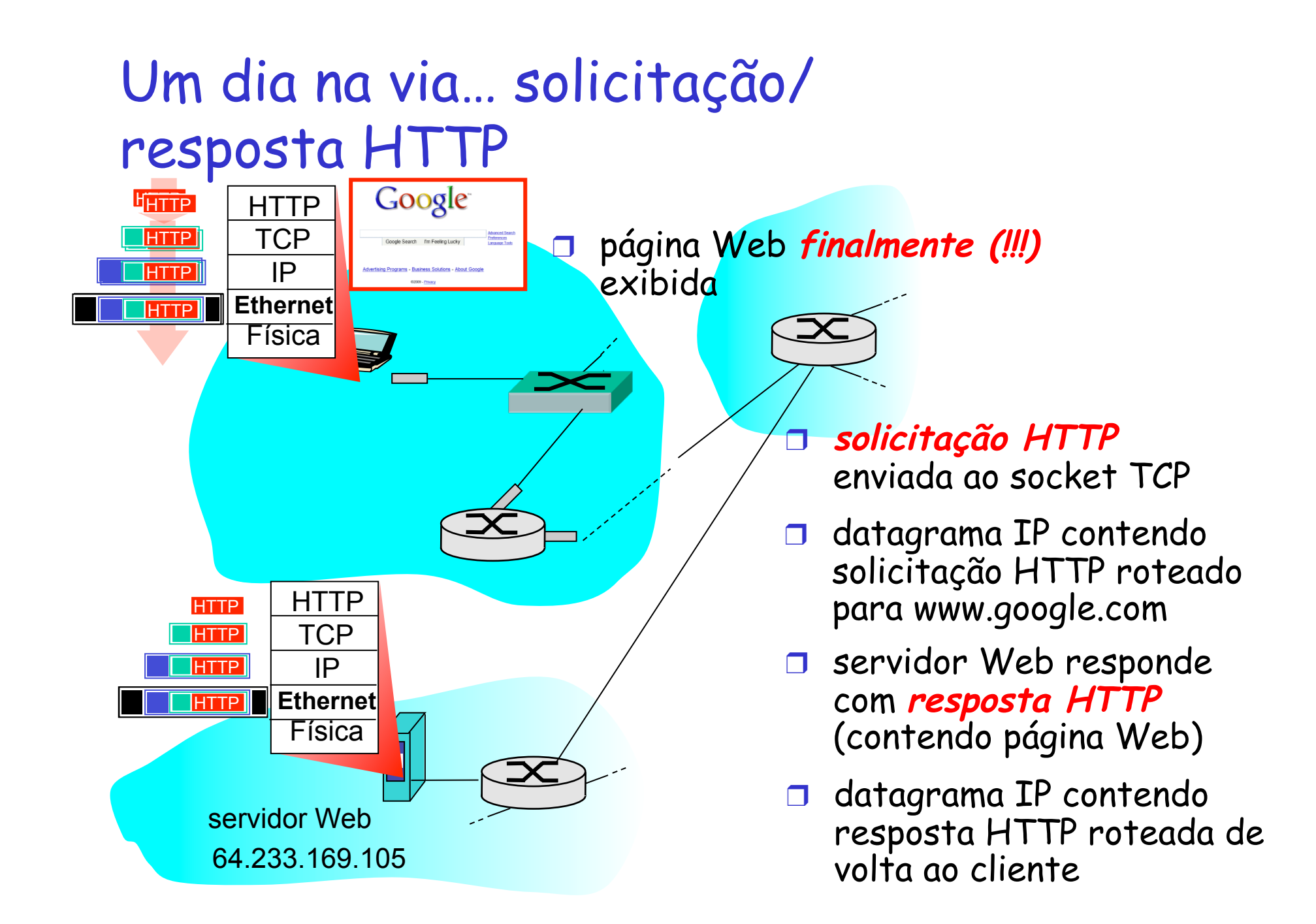

# Capítulo 5: Resumo

- ❒ princípios por trás dos serviços da camada de enlace de dados:
	- ❍ detecção e correção de erro
	- ❍ compartilhamento de canal de broadcast: acesso múltiplo
	- ❍ endereçamento da camada de enlace
- ❒ instanciação e implementação de várias tecnologias da camada de enlace
	- ❍ Ethernet
	- ❍ LANS, VLANs comutadas
	- $\bigcirc$  PPP

❍ redes virtualizadas como camada de enlace: MPLS

❒ síntese: um dia na vida de uma solicitação Web

# Capítulo 5: vamos fazer uma pausa

- ❒ viagem pela pilha de protocolos completa (exceto a camada física)
- ❒ conhecimento sólido dos princípios de rede e da prática
- ❒ ….. poderíamos parar aqui… mas há muitos tópicos interessantes!
	- ❍ redes sem fio
	- ❍ multimídia
	- ❍ segurança
	- ❍ gerenciamento de rede